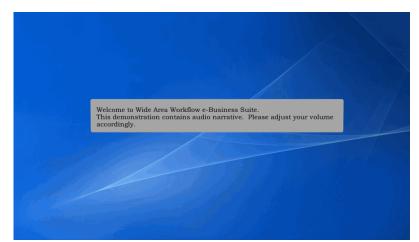

Welcome to Wide Area Workflow e-Business Suite. This demonstration contains audio narrative. Please adjust your volume accordingly.

#### Scene 2

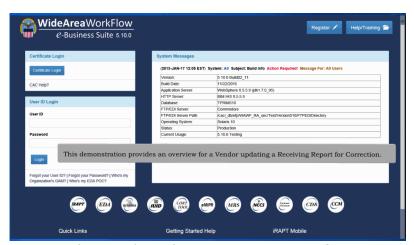

This demonstration provides an overview for a Vendor updating a Receiving Report for Correction.

| Vendor Property Tra                                                                                                    | nsfer Documentation Lookup Exi                                                | IL .                                                                                                    | Printer I |
|----------------------------------------------------------------------------------------------------|-------------------------------------------------------------------------------|----------------------------------------------------------------------------------------------------|-----------|
| Create Document<br>History Folder<br>Mytrivoice History<br>Folder                                                                                  | This                                                                          | we to invoicing, Receipt, Acceptance, and Property Transfer (iRAPT)!<br>s application was formerly known as Wide Area Workflow (WAWF).<br>Please start by selecting one of the links from the menu above. |           |
| Rejected Receiving<br>Reports Folder                                                                                                    |                                                                               |                                                                                                    |           |
| Rejected Invoices<br>Folder                                                                                                    |                                                                               |                                                                                                    |           |
| Correction Required<br>Folder                                                                                                    | Vendor Messages                                                               |                                                                                                    |           |
| Documentation<br>Required Folder                                                                                                    | (2013-01-17 12:05:00) Sys                                                     | stem: All Subject: Build Info Action Required! Message For: All Users                                                                                                    |           |
| Saved Documents                                                                                                    |                                                                               |                                                                                                    |           |
| Saved Documents<br>Eoklar                                                                                                    | Mersion:                                                                      | 5.9.0 Patch03.02                                                                                                    |           |
| Folder                                                                                                    | Version:<br>Build Date:                                                       | 08/26/2016                                                                                                    |           |
| Folder<br>Pure Edge Folder<br>View Only Folder                                                                                                    | Build Date:<br>Application Server:                                            | 08/26/2016<br>WebSphere 8.5.5.9 (jdk1.7.0_96)                                                                                                    |           |
| Folder<br>Pure Edge Folder<br>View Only Folder<br>View Only Saved<br>Documents Folder<br>View Only Credit                                          | Build Date:<br>Application Server:<br>HTTP Server:                            | B0282016<br>WebSphere 8.5.5.9 (dk1.7.0_96)<br>JEM IHS 8.5.5.9                                                                                                    | wn.       |
| Folder<br>Pure Edge Folder<br>View Only Folder<br>View Only Saved<br>Documents Folder<br>View Only Credit<br>Invoice Folder                        | Build Date:<br>Application Server:<br>HTTP Server:<br>Click the "Co           | 08/26/2016<br>WebSphere 8.5.5.9 (jdk1.7.0_96)                                                                                                    | wn.       |
| Folder<br>Pure Edge Folder<br>View Only Folder<br>View Only Saved<br>Documents Folder<br>View Only Credit                                          | Build Date<br>Application Server:<br>HTTP Server:<br>Click the "Co<br>Status: | Processor<br>Processor<br>parent SSSS<br>rrection Required Folder" link from the Vendor menu dropdo<br>Protection                                                                                         | wn.       |
| Folder<br>Pure Edge Folder<br>View Only Folder<br>View Only Saved<br>Documents Folder<br>View Only Credit<br>Invoice Folder<br>View Only Pure Edge | Build Date<br>Application Server:<br>HTTP Server:<br>Click the "Co            | Moderne 555 5 (dt 7.0. %)<br>moderne 555 5 (dt 7.0. %)<br>powrection Required Folder" link from the Vendor menu dropdo                                                                                    | wn.       |
| Folder<br>Pure Edge Folder<br>View Only Folder<br>View Only Saved<br>Documents Folder<br>View Only Credit<br>Invoice Folder<br>View Only Pure Edge | Build Date<br>Application Server:<br>HTTP Server:<br>Click the "Co<br>Status: | Processor<br>Processor<br>parent SSSS<br>rrection Required Folder" link from the Vendor menu dropdo<br>Protection                                                                                         | wn.       |
| Folder<br>Pure Edge Folder<br>View Only Folder<br>View Only Saved<br>Documents Folder<br>View Only Credit<br>Invoice Folder<br>View Only Pure Edge | Build Date<br>Application Server:<br>HTTP Server:<br>Click the "Co<br>Status: | Processor<br>Processor<br>parent SSSS<br>prection Required Folder" link from the Vendor menu dropdo<br>Protection                                                                                         | wn.       |
| Folder<br>Pure Edge Folder<br>View Only Folder<br>View Only Saved<br>Documents Folder<br>View Only Credit<br>Invoice Folder<br>View Only Pure Edge | Build Date<br>Application Server:<br>HTTP Server:<br>Click the "Co<br>Status: | Processor<br>Processor<br>parent SSSS<br>prection Required Folder" link from the Vendor menu dropdo<br>Protection                                                                                         | wn.       |
| Folder<br>Pure Edge Folder<br>View Only Folder<br>View Only Saved<br>Documents Folder<br>View Only Credit<br>Invoice Folder<br>View Only Pure Edge | Build Date<br>Application Server:<br>HTTP Server:<br>Click the "Co<br>Status: | Processor<br>Processor<br>parent SSSS<br>prection Required Folder" link from the Vendor menu dropdo<br>Protection                                                                                         | wn.       |
| Folder<br>Pure Edge Folder<br>View Only Folder<br>View Only Saved<br>Documents Folder<br>View Only Credit<br>Invoice Folder<br>View Only Pure Edge | Build Date<br>Application Server:<br>HTTP Server:<br>Click the "Co<br>Status: | Processor<br>Processor<br>parent SSSS<br>prection Required Folder" link from the Vendor menu dropdo<br>Protection                                                                                         | wn.       |
| Folder<br>Pure Edge Folder<br>View Only Folder<br>View Only Saved<br>Documents Folder<br>View Only Credit<br>Invoice Folder<br>View Only Pure Edge | Build Date<br>Application Server:<br>HTTP Server:<br>Click the "Co<br>Status: | Processor<br>Processor<br>parent SSSS<br>prection Required Folder" link from the Vendor menu dropdo<br>Protection                                                                                         | wn.       |

Click the "Correction Required Folder" link from the Vendor menu dropdown.

#### Scene 4

| er Vendor Property Transfer Documental    | ation Lookup Exit                                                             |  |
|-------------------------------------------|-------------------------------------------------------------------------------|--|
| arch Criteria - Vendor Correction Res     | equired Receiving Reports Folder                                              |  |
| AGE Code or Contractor DoDAAC / DUNS / DU | UNS+4 / Ext*                                                                  |  |
| Select Location Code 💌                    |                                                                               |  |
| ontract Number                            | Delivery Order                                                                |  |
|                                           |                                                                               |  |
| leference Procurement Id                  |                                                                               |  |
|                                           | The Search Criteria screen is displayed. This lets the Vendor retrieve only   |  |
| endor (Payee) / Vendor (Payee) Extension  | documents that meet certain criteria.                                         |  |
|                                           |                                                                               |  |
| hipment No.                               | In this folder, the system will display Receiving Reports that have been      |  |
|                                           | recalled by the Inspector and sent back to the Vendor for correction.         |  |
| ax Id (EIN)                               |                                                                               |  |
|                                           | The search results will call up documents last updated within 30 days unless  |  |
| ype Document                              | the Vendor enters a specific date range into the date criterion. This permits |  |
| All Documents V                           | offices with a large quantity of documents to more readily access their       |  |
| reate / Update Date (YYYY/MM/DD)          | folders.                                                                      |  |
| 016/08/01                                 | 20160331                                                                      |  |
| cceptance Date (YYYY/MM/DD)               | Acceptance Date End (YYYY/MM/DD)                                              |  |
|                                           |                                                                               |  |
| voice Received Date (YYYY/MM/DD)          | Invoice Received Date End (YYYY/MMDD)                                         |  |
|                                           |                                                                               |  |
| stimated Delivery Date (YYYY/MM/DD)       | Estimated Delivery Date End (YYYY/MM/DD)                                      |  |
|                                           |                                                                               |  |

The Search Criteria screen is displayed. This lets the Vendor retrieve only documents that meet certain criteria.

In this folder, the system will display Receiving Reports that have been recalled by the Inspector and sent back to the Vendor for correction.

The search results will call up documents last updated within 30 days unless the Vendor enters a specific date range into the date criterion. This permits offices with a large quantity of documents to more readily access their folders.

#### Scene 5

| RAPT (formerly WAW                                           | F)                                       |                                                                                                    | User ID : demobuli<br>Printer Frie |
|--------------------------------------------------------------|------------------------------------------|----------------------------------------------------------------------------------------------------|------------------------------------|
| jser Vendor Property Transfer                                | Documentation Lookup Exit                |                                                                                                    |                                    |
| earch Criteria - Vendor Corr                                 | ection Required Receiving Reports Folder |                                                                                                    |                                    |
| CAGE Code or Contractor DoDAAC                               | / DUNS / DUNS+4 / Ext *                  |                                                                                                    |                                    |
| Select Location Code 00C91///                                |                                          |                                                                                                    |                                    |
| 06481/039134218//                                            |                                          | Delivery Order                                                                                                    |                                    |
| 13499 / 050605883 / /                                        |                                          |                                                                                                    |                                    |
| 54656 / 077261980 / / t kl                                   |                                          |                                                                                                    |                                    |
|                                                              |                                          |                                                                                                    |                                    |
| Vendor (Payee) / Vendor (Payee) E                            | tension                                  | Ship From / Ship From Extension                                                                                                    |                                    |
|                                                              |                                          |                                                                                                    |                                    |
| Shipment No.                                                 |                                          | Invoice Number                                                                                                    |                                    |
|                                                              |                                          |                                                                                                    |                                    |
| Tax Id (EIN)                                                 |                                          | (                                                                                                    |                                    |
|                                                              | The entry required field on the Co       | anah Oritaria nana ia tha OACE Oada Tha                                                                                                    | Mandan                             |
| Type Document                                                |                                          | arch Criteria page is the CAGE Code. The<br>Location Code list to retrieve any docume                                                                                                    |                                    |
| All Documents                                                | must select a CAGE Code in the           | Location Code list to retrieve any docume                                                                                                    | .nt.                               |
| Create / Update Date (YYYY/MM/DD)                            |                                          | Create / Update Date End (YYYY/MM/DD)                                                                                                    |                                    |
|                                                              |                                          | 2016/08/31                                                                                                    |                                    |
| 2016/08/01                                                   |                                          |                                                                                                    |                                    |
|                                                              |                                          | Acceptance Date End (YYYY/MM/DD)                                                                                                    |                                    |
|                                                              |                                          | the second second |                                    |
| Acceptance Date (YYYY/MM/DD)                                 | n                                        | Acceptance Date End (YYYY/MM/DD)                                                                                                    |                                    |
| Acceptance Date (YYYY/MM/DD)                                 | Ŋ                                        | Acceptance Date End (YYYY/MM/DD)                                                                                                    |                                    |
| Acceptance Date (YYYY/MM/DD)                                 |                                          | Acceptance Date End (YYYY/MM/DD)                                                                                                    |                                    |
| Acceptance Date (YYYY/MWDD) Invoice Received Date (YYYY/MM/D |                                          | Acceptance Date End (YYYYAMMDD)                                                                                                    |                                    |

The only required field on the Search Criteria page is the CAGE Code. The Vendor must select a CAGE Code in the Location Code list to retrieve any document.

#### Scene 6

| earch Criteria - Vendor Correction Required Receiving Reports Folder                                                                                                    |                                                                                                    |                 |
|----------------------------------------------------------------------------------------------------|----------------------------------------------------------------------------------------------------|-----------------|
|                                                                                                    |                                                                                                    |                 |
| CAGE Code or Contractor DoDAAC / DUNS / DUNS+4 / Ext *                                                                                                    |                                                                                                    |                 |
| 96481777                                                                                                    |                                                                                                    |                 |
| ontract Number                                                                                                    | Delivery Order                                                                                                    |                 |
|                                                                                                    |                                                                                                    |                 |
| eference Procurement Id                                                                                                    |                                                                                                    |                 |
|                                                                                                    |                                                                                                    |                 |
| endor (Payee) / Vendor (Payee) Extension                                                                                                    | Ship From / Ship From Extension                                                                                                    |                 |
|                                                                                                    |                                                                                                    |                 |
| sipment No.                                                                                                    | Invoice Number                                                                                                    |                 |
|                                                                                                    |                                                                                                    |                 |
| Enter in information in the search fields a                                                                                                    | nd click the "Submit" button to see the re                                                                                                    | sults. The more |
| Enter in information in the search fields a<br>a Document information entered, the more you can na                                                                                                    | rrow your results to the specific records y                                                                                                    |                 |
| pe Document<br>a Document<br>information entered, the more you can na                                                                                                    | rrow your results to the specific records y<br>Create / Update Date End (YYYY/MMDD)                                                                                                    |                 |
| Enter in information in the search fields a<br>document information entered, the more you can na<br>state (Update Des (TYTMMECO)<br>100001                                                                                                    | rrow your results to the specific records y Create / Update Date End (YYYY/MM/DD) 291608/31                                                                                                    |                 |
| Performance<br>protocomment<br>information entered, the more you can na<br>enter(Uptate Date (TYTAMARCO)                                                                                                    | Create / Update Date End (YYYYMM/DD)  Create / Update Date End (YYYYMM/DD)  Create / Update Date End (YYYYMM/DD)  Acceptance Date End (YYYYMM/DD)                                                                                                    |                 |
| Enter in information in the search fields a<br>bound being the search fields and the search fields a<br>set of black Deing (TYTMADO)<br>Copylicite Deing (TYTMADO)<br>Copylicite Deing (TYTMADO)<br>Copylicite Deing (TYTMADO)                        | rrow your results to the specific records y Create / Update Date End (YYYYMMDD) 20160011 CACOPTING Date End (YYYYMMDD) CONTRACT CACOPTING DATE OF CONTRACT CACOPTING DATE OF CONTRACT C |                 |
| Information entered, the more you can na<br>mate/Updato bate (YYYMMCD)<br>Couplence Date (YYYMMCD)<br>Information (YYYMMCD)<br>Information (YYYMMCD)                                                                                                  | rrow your results to the specific records y Creat (Jobe Date For (YYYMMDD) 9500031 Control (Control (C |                 |
| Enter in information in the search fields a     information entered, the more you can na     weights to the (TTIMMO)     contained the (TTIMMO)     formation                                                                                         | rrow your results to the specific records y Creat (bytes Date For (YYYMMDD) 20500571 (Create Date For (YYYMMDD) Create Date End (YYYMMDD) Impice Records Date End (YYYMMDD) [Create Date End (YYYMMDD)] [Create Date End (YYYMMDD)] [Create Date Date Date Date Date Date Date                                                                                                    |                 |
| Enter in information in the search fields a     information entered, the more you can na     information entered, the more you can na     information     information     information     information     information     information     information | rrow your results to the specific records y Creat (Jobe Date For (YYYMMDD) 9500031 Control (Control (C |                 |

Enter in information in the search fields and click the "Submit" button to see the results. The more information entered, the more you can narrow your results to the specific records you are searching for.

|                                                    | Vendor Property Tran                                                               | sfer Documentation                      | in Lookup                        | Exit                                  |                                                                              |                         |                         |                    |            |              |       |                   |                            |
|----------------------------------------------------|------------------------------------------------------------------------------------|-----------------------------------------|----------------------------------|---------------------------------------|------------------------------------------------------------------------------|-------------------------|-------------------------|--------------------|------------|--------------|-------|-------------------|----------------------------|
| (endo                                              | r Correction Requi                                                                 | red Receiving R                         | eports Fold                      | er for '06481' (                      | 18 items, sorted by 0                                                        | Contract Number         | Ascending)              |                    |            |              |       |                   |                            |
| Item                                               | Туре                                                                               | Vendor (Payee)                          | DUNS                             | DUNS+4 Ext                            | Ref. Procurement Id                                                          | Contract Number A       | Delivery Order          | Correct?           | Submitted  | Shipped      | Purge | Amount            |                            |
| 1                                                  | Corrected - RR S/S                                                                 | 06481                                   |                                  |                                       |                                                                              | 01JAGG03GER11           | 1545                    | ROCC001            | 2011-01-03 | 2011-01-03   |       | \$ 121.00         |                            |
| 2                                                  | Corrected - RR S/S                                                                 | 06481                                   | 039134218                        | TEST                                  |                                                                              | D0000505D0005           | 1010                    | SSRR111            | 2012-06-20 | 2012-06-20   |       | \$ 144.00         |                            |
| 3                                                  | Corrected - RR S/S                                                                 | 06481                                   |                                  |                                       |                                                                              | D0000505D0005           | 1515                    | RRBB105            | 2011-04-18 | 2011-04-18   |       | \$ 144.00         |                            |
| 4                                                  | Corrected - RR S/S                                                                 | D6481                                   | 039134218                        |                                       |                                                                              | EU441700B0021           | 1027                    | KL \$0323          | 2013-01-03 | 2010-05-11 E |       | \$ 4,590.00       |                            |
| 5                                                  | Corrected - RR S/S                                                                 | 06481                                   | 039134218                        |                                       |                                                                              | EU441756VRS01           |                         | RKS3331            | 2014-05-16 | 2014-05-16   |       | \$ 726.00         |                            |
| 6                                                  | Corrected - RR S/S                                                                 | 06481                                   | 039134218                        |                                       |                                                                              | FU441759VRS01           |                         | RRS7573            | 2016-03-25 | 2016-02-23   |       | \$ 123,456,789.12 |                            |
| 7                                                  | Corrected - RR S/S                                                                 | 06481                                   | 039134218                        |                                       |                                                                              | FU441759VRS01           |                         | SHP3041            | 2016-03-25 | 2016-03-01   |       | \$ 123,459,485.58 |                            |
| 8                                                  | Corrected - RR S/S                                                                 | D6481                                   | 039134218                        |                                       |                                                                              | FU441799RKS01           | 1234                    | RK\$2845           | 2011-05-13 | 2011-05-13   |       | \$ 759.00         | yiyiguyguygu               |
| 9                                                  | Corrected - RR S/S                                                                 | 06481                                   | 039134218                        |                                       |                                                                              | HQ033714E0507           | RRSS                    | SHP0007            | 2014-05-07 | 2013-09-01 E |       | \$ 246,912.00     |                            |
| 1                                                  | Corr                                                                               | arch result                             |                                  |                                       |                                                                              |                         |                         | 5                  |            |              |       |                   | F                          |
| 10<br>11<br>12<br>13<br>14<br>15<br>16<br>17<br>18 | Correc<br>Corr<br>Corr<br>Corr<br>Corr<br>Corr<br>Corr<br>Inspec<br>Corr<br>Only R | ected Rece<br>tor's Histo<br>eceiving R | iving Re<br>ry Folde<br>eports v | eport is cr<br>r and ser<br>vhere the | ayed.<br>reated when a<br>ids it back to<br>contract is a<br>e eligible to b | the Vendo<br>dministere | r for corre<br>d by DCN | ections<br>IA, ins | pected     | by DCM       | A, an |                   | omme                       |
| 11<br>12<br>13<br>14<br>15<br>16<br>17             | Correct<br>Corr<br>Corr<br>Corr<br>Corr<br>Corr<br>Corr<br>Corr<br>Cor             | ected Rece<br>tor's Histo<br>eceiving R | iving Re<br>ry Folde<br>eports v | eport is cr<br>r and ser<br>vhere the | reated when a<br>ads it back to<br>contract is a                             | the Vendo<br>dministere | r for corre<br>d by DCN | ections<br>IA, ins | pected     | by DCM       | A, an |                   | No com<br>omment<br>No com |

The search results screen is displayed.

A Corrected Receiving Report is created when an Inspector recalls a Receiving Report from the Inspector's History Folder and sends it back to the Vendor for corrections.

Only Receiving Reports where the contract is administered by DCMA, inspected by DCMA, and paid by the MOCAS entitlement system are eligible to be sent back to the Vendor for corrections.

#### Scene 8

| _   |           |         | ceiving Reports F   |                | ,          |           |            |              |       |                   |                                                               |
|-----|-----------|---------|---------------------|----------------|------------|-----------|------------|--------------|-------|-------------------|---------------------------------------------------------------|
| ee) | DUNS DUN  | S+4 Ext | Ref. Procurement Id |                |            | Correct?  |            | Shipped      | Purge | Amount            | Reject Reason                                                 |
|     |           |         |                     | 01JAGG03GER11  | 1545       | ROCC001   | 2011-01-03 | 2011-01-03   |       | \$ 121.00         | asdfasdfasdf                                                  |
|     | 039134218 | TEST    |                     | D0000505D0005  | 1010       | SSRR111   | 2012-06-20 | 2012-06-20   |       | \$ 144.00         | TEST                                                          |
|     |           |         |                     | D0000505D0005  | 1515       | RRBB105   | 2011-04-18 | 2011-04-18   |       | \$ 144.00         | test                                                          |
|     | 039134218 |         |                     | EU441700B0021  | 1027       | KL \$0323 |            | 2010-05-11 E |       | \$ 4,590.00       | wsws3sw3                                                      |
|     | 039134218 |         |                     | FU441756VRS01  |            | RKS3331   | 2014-05-16 | 2014-05-16   |       | \$ 726.00         | csdccdc                                                       |
|     | 039134218 |         |                     | FU441759VRS01  |            | RRS7573   | 2016-03-25 | 2016-02-23   |       | \$ 123,456,789.12 | gbfgtgtb                                                      |
|     | 039134218 |         |                     | FU441759VRS01  |            | SHP3041   | 2016-03-25 | 2016-03-01   |       | \$ 123,459,485.58 | gbgtb                                                         |
|     | 039134218 |         |                     | FU441799RKS01  | 1234       | RKS2845   | 2011-05-13 | 2011-05-13   |       |                   | yiyiguyguyguyguyguyuguyuftutytytycctyycrcrycryxrtjartja       |
|     | 039134218 |         |                     | HQ033714E0507  | RRSS       | SHP0007   | 2014-05-07 | 2013-09-01 E |       | \$ 246,912.00     | RR CORRECTION                                                 |
|     | 039134218 |         |                     | HQ033714E0611  | FRSS07148  | SHP0912   | 2014-07-10 | 2013-09-01 E |       | \$ 88.02          | dd                                                            |
|     | 039134218 |         |                     | HQ033714K0720  | 1288       | SHP1003   | 2014-08-05 | 2014-07-08 E |       | \$ 44.00          | test                                                          |
|     | 039134218 |         |                     | HQ033714W0507  |            | SHP1004   | 2014-05-07 | 2014-05-07   |       | \$ 0.00           | testing                                                       |
|     | 039134218 |         |                     | HQ033808E0617  | 0001       | ORL0077   | 2012-01-18 | 2001-02-14 E |       | \$ 214.01         | HQ033808E0617                                                 |
|     |           |         |                     | HQ0338W012810  | CORA       | SHIP559   | 2010-01-29 | 2010-01-28   |       | \$ 61,345.00      | No comments for this document in comments table.              |
|     | 039134218 |         |                     | HQ033908F1011  | D010       | SHP3027   | 2013-04-12 | 2008-08-28   |       | \$ 955.08         | dfsdsffsfds                                                   |
|     | 039134218 |         |                     | HQ033912TT817  | MADU       | SHP1005   | 2012-08-20 | 2012-08-20   |       | \$ 1,000.00       | Comments are mandatory when sending document fo<br>correction |
|     | 039134218 |         |                     | HQ033912W0131  | MADU       | SHP1048   | 2012-01-31 | 2012-01-31   |       | \$ 288.00         | sending for correction                                        |
|     |           |         |                     | PR1483CORA010  | CORA       | SHIP234Z  | 2010-01-29 | 2009-12-29   |       | \$ 40.00          | No comments for this document in comments table.              |
| <   | To selec  | t the R | eceiving Rep        | oort for corre | ction, cli | ck the    | Shipm      | ent Num      | ıber  | link unde         | the 'Correct?' column.                                        |

To select the Receiving Report for correction, click the Shipment Number link under the 'Correct?' column.

| Andor - Create New Corrected Receiving Report Document<br>sotisst Wo<br>Contract Number * Delaway Order Reference Procumment Mentifier CACE Code / DDNS / DDNS + 4/ Ex.* Pay DoCAAC.* Corrected Receiving New York * PO2039 (00 v)<br>Concreted New York * PO2039 (00 v)<br>© Concreted Receiving Report Inspection: Source Acceptance: Source                                                                                                    | Wador - Create New Corrected Receiving Report Document           Contract Not           Contract Number 1           Decoment Notation 1           Contract Number 1           Contract Number 1           Contract Number 1           Contract Number 1           Contract Number 1           Contract Number 1           Contract Number, CAGE Code, and Pay DoDAAC are mandatory fields. The Contract Number 1                                                                                                    |       |
|----------------------------------------------------------------------------------------------------|----------------------------------------------------------------------------------------------------|-------|
| Cantar Mo<br>Cantar Monte Type<br>Cantar Cantar Manager<br>Putar Monte<br>Cantar Cantar | Contract Number / Contract Number, CAGE Code, and Pay DoDAAC are mandatory fields. The Contract Number /                                                                                                    |       |
| Contact Number Type Contract Number* Delevery Order Reference Processmant Meetifier CACE Code /DUNS1DUNS++/Ext* Pay DoBACC* Correspond Code Delevery Order Number, CAGE Code, and Pay DoDAAC are mandatory fields. The Contract Number Type, Delivery Order number, and Reference Procurement Identifier are optional.                                                                                                    | Contract Number Type Contract Number* Delivery Order Reference Procumented Meeting: CAGE Code (JDBS / DITA:* Per DubAAC* Corrected Code (DBS / DITA:* Per DubAAC* Code Code / DBS / DITA:* Per DubAAC* Code Code / DBS / DITA:* Per DubAAC* Code Code / DBS / DITA:* Per DubAAC* Code Code / DBS / DITA:* Per DubAAC* Code Code / DBS / DITA:* Per DubAAC* Code Code / DBS / DITA:* Per DubAAC* Code Code / DBS / DITA:* Per DubAAC* Code Code / DBS / DITA:* Per DubAAC* Code Code / DBS / DITA:* Per DubAAC* / Per DubAAC* Code Code / DBS / DITA:* Per DubAAC* / Per DubAAC* / Per DubAAC* / DITA:* Per DubAAC* / Per DubAAC* / Per DubAAC* / DITA:* Per DubAAC* / DITA:* Per DubAAC* / DITA:* Per DubAAC* / DITA:* Per DubAAC* / DITA:* Per DubAAC* / DITA:* Per DubAAC* / DITA:* Per DubAAC* / DITA:* Per DubAAC* / DITA:* Per DubAAC* / DITA:* Per DubAAC* / DITA:* Per DubAAC* / DITA:* Per DubAAC* / DITA:* Per DubAAC* / DITA:* / Per DubAAC* / DITA:* / DITA:* / DITA:* / DITA:* / DITA:* / DITA:* / DITA:* / DITA:* / DITA:* / DITA:* / DITA:* / DITA:* / DITA:* / DITA:* / DITA:* / DITA:* / DITA:* / DITA:* / DITA:* / DITA:* / DITA:* / DITA:* / DITA:* / DITA:* / DITA:* / DIT |       |
| Concerned To Casale       Web Veb/SUBJECT/V/V       PD20209       Web Veb/SUBJECT/V/V         Concerned To Casale       Web Veb/SUBJECT/V/V       PD20209       Web Veb/SUBJECT/V/V         * Registed Fields       * Registed Fields       *       *         * Registed Fields       *       The Constract Number, CAGE Code, and Pay DoDAAC are mandatory fields. The Contract Number Type, Delivery Order number, and Reference Procurement Identifier are optional.                                                                                                    | Concerned To Construct Number, CAGE Code, and Pay DoDAAC are mandatory fields. The Contract Number'         USD v                                                                                                    |       |
| Document to Create * * Concreted Receiving Report Impectors: Source Acceptance: Source >Request Fields The Contract Number, CAGE Code, and Pay DoDAAC are mandatory fields. The Contract Number Type, Delivery Order number, and Reference Procurement Identifier are optional.                                                                                                    | Document to Create *<br>© Concreted Receiving Report Inspection: Source Acceptance: Source<br>Required Fields<br>The Contract Number, CAGE Code, and Pay DoDAAC are mandatory fields. The Contract Number *                                                                                                    |       |
| The Contract Number, CAGE Code, and Pay DoDAAC are mandatory fields. The Contract Number Type, Delivery Order number, and Reference Procurement Identifier are optional.                                                                                                    | Recent Field The Contract Number, CAGE Code, and Pay DoDAAC are mandatory fields. The Contract Number                                                                                                    |       |
| The Contract Number, CAGE Code, and Pay DoDAAC are mandatory fields. The Contract Number Type, Delivery Order number, and Reference Procurement Identifier are optional.                                                                                                    | Recent Field The Contract Number, CAGE Code, and Pay DoDAAC are mandatory fields. The Contract Number                                                                                                    |       |
| The Contract Number, CAGE Code, and Pay DoDAAC are mandatory fields. The Contract Number Type, Delivery Order number, and Reference Procurement Identifier are optional.                                                                                                    | The Contract Number, CAGE Code, and Pay DoDAAC are mandatory fields. The Contract Number                                                                                                    |       |
| Delivery Order number, and Reference Procurement Identifier are optional.                                                                                                    |                                                                                                    |       |
| Delivery Order number, and Reference Procurement Identifier are optional.                                                                                                    |                                                                                                    |       |
| Delivery Order number, and Reference Procurement Identifier are optional.                                                                                                    |                                                                                                    |       |
| Delivery Order number, and Reference Procurement Identifier are optional.                                                                                                    |                                                                                                    |       |
| Delivery Order number, and Reference Procurement Identifier are optional.                                                                                                    |                                                                                                    |       |
| Delivery Order number, and Reference Procurement Identifier are optional.                                                                                                    |                                                                                                    |       |
| Delivery Order number, and Reference Procurement Identifier are optional.                                                                                                    |                                                                                                    |       |
| Delivery Order number, and Reference Procurement Identifier are optional.                                                                                                    |                                                                                                    |       |
| Delivery Order number, and Reference Procurement Identifier are optional.                                                                                                    |                                                                                                    |       |
| Delivery Order number, and Reference Procurement Identifier are optional.                                                                                                    |                                                                                                    |       |
| Delivery Order number, and Reference Procurement Identifier are optional.                                                                                                    |                                                                                                    | m     |
|                                                                                                    | Delivery Order number, and Reference Procurement Identifier are optional.                                                                                                    | Type, |
|                                                                                                    |                                                                                                    |       |
| The entries in these fields can be modified if necessary.                                                                                                    |                                                                                                    |       |
| The entries in these fields can be modified if necessary.                                                                                                    |                                                                                                    |       |
|                                                                                                    | The entries in these fields can be modified if necessary.                                                                                                    |       |
|                                                                                                    |                                                                                                    |       |
|                                                                                                    |                                                                                                    |       |
|                                                                                                    |                                                                                                    |       |
|                                                                                                    |                                                                                                    |       |
|                                                                                                    |                                                                                                    |       |
|                                                                                                    |                                                                                                    |       |
|                                                                                                    |                                                                                                    |       |
|                                                                                                    |                                                                                                    |       |
|                                                                                                    |                                                                                                    |       |
| Rest Previous Help                                                                                                    | fant Parent Parentane Mater                                                                                                    |       |

The Contract Number, CAGE Code, and Pay DoDAAC are mandatory fields. The Contract Number Type, Delivery Order number, and Reference Procurement Identifier are optional.

The entries in these fields can be modified if necessary.

### Scene 10

| iRAPT (formerly WAWF)                         |                                                    |                                                | User ID : demobuilder<br>Printer Friendly |
|-----------------------------------------------|----------------------------------------------------|------------------------------------------------|-------------------------------------------|
|                                               | ookup Esit                                         |                                                | - TERM T I MILLIO                         |
|                                               |                                                    |                                                |                                           |
| Vendor - Create New Corrected Receiving Rep   | port Document                                      |                                                |                                           |
| Contract info                                 |                                                    |                                                |                                           |
| Contract Number Type Contract Number *        | Delivery Order Reference Procurement Identifier    | CAGE_Code_/DUNS_LDUNS + 4 / Ext.* Pay DoDAAC * | Currency Code                             |
| International Agreement V 1234567890123       |                                                    | 064814039154218/7<br>13499/060605833/7         | USD 🗸                                     |
| Document to Create *                          |                                                    | 1349900000383/7<br>54656/077261980/7           |                                           |
| Corrected Receiving Report Inspection: Source | Acceptance: Source                                 |                                                |                                           |
|                                               |                                                    |                                                |                                           |
| * = Required Fields                           |                                                    |                                                |                                           |
|                                               |                                                    |                                                |                                           |
|                                               |                                                    |                                                |                                           |
|                                               |                                                    |                                                |                                           |
|                                               |                                                    |                                                |                                           |
|                                               |                                                    |                                                |                                           |
|                                               |                                                    |                                                |                                           |
|                                               |                                                    |                                                |                                           |
| The Vendor can update th                      | ne CAGE Code. However, they will                   | be limited to only CAGE codes th               | aey are registered for.                   |
|                                               |                                                    |                                                |                                           |
|                                               |                                                    |                                                |                                           |
|                                               |                                                    |                                                |                                           |
|                                               |                                                    |                                                |                                           |
|                                               |                                                    |                                                |                                           |
|                                               |                                                    |                                                |                                           |
|                                               |                                                    |                                                |                                           |
|                                               |                                                    |                                                |                                           |
|                                               |                                                    |                                                |                                           |
|                                               |                                                    |                                                |                                           |
| Next Reset Previous Help                      |                                                    |                                                |                                           |
| Se                                            | curity & Privacy Accessibility Vendor Customer Sup | oport Government Customer Support FAQ          |                                           |

The Vendor can update the CAGE Code. However, they will be limited to only CAGE codes they are registered for.

| RAPT (former                                    | ly WAWF)                  |                |                                  |                                     |                        |               | User ID : demob<br>Printer F |
|-------------------------------------------------|---------------------------|----------------|----------------------------------|-------------------------------------|------------------------|---------------|------------------------------|
|                                                 | ty Transfer Documentation | ookup Exit     |                                  |                                     |                        |               | PIERRY P                     |
| Vendor - Create Nev<br>Contract Info            | w Corrected Receiving Rep | port Document  |                                  |                                     |                        |               |                              |
| Contract Number Type<br>International Agreement | Contract Number*          | Delivery Order | Reference Procurement Identifier | CAGE Code / DUNS / DUNS + 4 / Ext.* | Pay DoDAAC *<br>HQ0339 | Currency Code |                              |
| Document to Create *                            |                           |                |                                  |                                     |                        |               |                              |
|                                                 |                           |                |                                  |                                     |                        |               |                              |
|                                                 | The Vendor can            | undate the P   | AV DODAAC Howey                  | ver it must stav withi              | the MOCAS              | 2 Pay         |                              |
|                                                 | The Vendor can<br>System. | update the Pa  | ay DoDAAC. Howev                 | ver, it must stay within            | n the MOCAS            | 5 Pay         |                              |
|                                                 |                           | update the Pa  | ay DoDAAC. Howev                 | ver, it must stay within            | n the MOCAS            | S Pay         |                              |
|                                                 |                           | update the Pa  | ay DoDAAC. Howev                 | rer, it must stay within            | n the MOCAS            | S Pay         |                              |
|                                                 |                           | update the Pa  | ay DoDAAC. Howev                 | rer, it must stay within            | n the MOCAS            | 5 Pay         |                              |

The Vendor can update the Pay DoDAAC. However, it must stay within the MOCAS Pay System.

### Scene 12

| RAPT (formerly W              | AWF)                  |                    |                                  |                                     |              |               | User ID : demobulider<br>Printer Friendly |
|-------------------------------|-----------------------|--------------------|----------------------------------|-------------------------------------|--------------|---------------|-------------------------------------------|
| Jser Vendor Property Transl   | fer Documentation L   | ookup Exit         |                                  |                                     |              |               |                                           |
| /endor - Create New Corre     | ected Receiving Rep   | oort Document      |                                  |                                     |              |               |                                           |
| Contract Number Type          | Contract Number *     | Delivery Order     | Reference Procurement Identifier | CAGE Code / DUNS / DUNS + 4 / Ext.* | Pay DoDAAC * | Currency Code |                                           |
| International Agreement       | 1234567890123         |                    |                                  | 06481/039134218/ / 🗸                | HQ0339       | USD 🗸         |                                           |
| Document to Create *          |                       |                    |                                  |                                     |              |               |                                           |
| Corrected Receiving Report    | rt Inspection: Source | Acceptance: Source |                                  |                                     |              |               |                                           |
| = Required Fields             |                       |                    |                                  |                                     |              |               |                                           |
| = Required Fields             |                       |                    |                                  |                                     |              |               |                                           |
|                               |                       |                    |                                  |                                     |              |               |                                           |
|                               |                       |                    |                                  |                                     |              |               |                                           |
|                               |                       |                    |                                  |                                     |              |               |                                           |
|                               |                       |                    |                                  |                                     |              |               |                                           |
|                               |                       |                    |                                  |                                     |              |               |                                           |
|                               |                       |                    |                                  |                                     |              |               |                                           |
|                               |                       | All Correcte       | d Receiving Report               | s are Source / Source               |              |               |                                           |
|                               |                       |                    |                                  | e Points cannot be ch               |              |               |                                           |
|                               |                       | The inspect        | ion and Acceptanc                | e ronnes cannot be ch               | angeu.       |               |                                           |
|                               |                       |                    |                                  |                                     |              |               |                                           |
|                               |                       |                    |                                  |                                     |              |               |                                           |
|                               |                       |                    |                                  |                                     |              |               |                                           |
|                               |                       |                    |                                  |                                     |              |               |                                           |
|                               |                       |                    |                                  |                                     |              |               |                                           |
|                               |                       |                    |                                  |                                     |              |               |                                           |
|                               |                       |                    |                                  |                                     |              |               |                                           |
|                               |                       |                    |                                  |                                     |              |               |                                           |
|                               |                       |                    |                                  |                                     |              |               |                                           |
| Next] Rexet] [Previous] [Held | a                     |                    |                                  |                                     |              |               |                                           |

All Corrected Receiving Reports are Source / Source. The Inspection and Acceptance Points cannot be changed.

| RAPT (formerly WAWF)                   |                          |                                |                                                 |                           | User ID : demo<br>Printe |
|----------------------------------------|--------------------------|--------------------------------|-------------------------------------------------|---------------------------|--------------------------|
| ser Vendor Property Transfer Documenta | ion Lookup Exit          |                                |                                                 |                           |                          |
| Vendor - Create New Corrected Receivi  | ng Report Document       |                                |                                                 |                           |                          |
| Contract Info                          |                          |                                |                                                 |                           |                          |
| Contract Number Type Contract Num      | er * Delivery Order Re   | ference Procurement Identifier | CAGE Code / DUNS / DUNS + 4 / Ext.*             | Pay DoDAAC * Currency Cor | de                       |
| International Agreement V 123456789012 |                          |                                | 06481/039134218// V                             | HQ0339                    |                          |
| Document to Create *                   |                          |                                |                                                 |                           |                          |
| Corrected Receiving Report Inspection: | ource Acceptance: Source |                                |                                                 |                           |                          |
| = Required Fields                      |                          |                                |                                                 |                           |                          |
| 2 Required Fields                      |                          |                                |                                                 |                           |                          |
|                                        |                          |                                |                                                 |                           |                          |
|                                        |                          |                                |                                                 |                           |                          |
|                                        |                          |                                |                                                 |                           |                          |
|                                        |                          |                                |                                                 |                           |                          |
|                                        |                          |                                |                                                 |                           |                          |
|                                        |                          |                                |                                                 |                           |                          |
|                                        |                          |                                |                                                 |                           |                          |
|                                        |                          |                                |                                                 |                           |                          |
|                                        |                          |                                |                                                 |                           |                          |
|                                        |                          |                                |                                                 |                           |                          |
|                                        |                          |                                |                                                 |                           |                          |
| 1                                      |                          |                                | evious Receiving Repo                           |                           |                          |
|                                        |                          |                                |                                                 |                           |                          |
|                                        |                          |                                | evious Receiving Repo<br>he "Next" button to co |                           |                          |
| [                                      |                          |                                |                                                 |                           |                          |
| [                                      |                          |                                |                                                 |                           |                          |
|                                        |                          |                                |                                                 |                           |                          |
|                                        |                          |                                |                                                 |                           |                          |
|                                        |                          |                                |                                                 |                           |                          |
|                                        |                          |                                |                                                 |                           |                          |
| (                                      |                          |                                |                                                 |                           |                          |
|                                        |                          |                                |                                                 |                           |                          |
|                                        |                          |                                |                                                 |                           |                          |
|                                        |                          |                                |                                                 |                           |                          |
|                                        |                          |                                |                                                 |                           |                          |
| Noti (Reve) (Provat) (Prije)           |                          |                                |                                                 |                           |                          |

After changing the data from the previous Receiving Report that needed a correction, the Vendor may click the "Next" button to continue.

### Scene 14

|                                  | ly WAWF)                      |                   |                            |               |                 |             |               |                  |                  | User ID : demobul<br>Printer Fri |
|----------------------------------|-------------------------------|-------------------|----------------------------|---------------|-----------------|-------------|---------------|------------------|------------------|----------------------------------|
| ser Vendor Proper                | ty Transfer Documen           | tation Lookup Exi | it .                       |               |                 |             |               |                  |                  |                                  |
| endor - Corrected                | Receiving Report              |                   |                            |               |                 |             |               |                  |                  |                                  |
| ontract >> Routing               |                               |                   |                            |               |                 |             |               |                  |                  |                                  |
| Contract Number                  | Delivery Order                | Reference Procu   | rement Identifier          | CAGE Code     | DUNS            | DUNS+4      | Extension     | Inspection Point | Acceptance Point | Pay DoDAAC                       |
| 1234567890123                    |                               |                   |                            | 06481         | 039134218       |             |               | s                | s                | HQ0339                           |
| = Required Fields, Date          |                               |                   |                            |               |                 |             |               |                  |                  |                                  |
| ssue Date                        | Issue By D                    | OAAC              | Admin DoDAAC *             |               | spect By DoDAAC | /Extension* | Mark For Code | / Extension      |                  |                                  |
|                                  |                               |                   | S0512A                     |               | 0512A           |             |               |                  |                  |                                  |
| Ship To Code * / Exten:<br>35141 | sion Ship From                | Code / Extension  | Accept By DoDAAC<br>S0512A | : / Extension |                 |             |               |                  |                  |                                  |
|                                  |                               |                   |                            |               |                 |             |               |                  |                  |                                  |
|                                  |                               |                   |                            |               |                 |             |               |                  |                  |                                  |
|                                  |                               |                   |                            |               |                 |             |               |                  |                  |                                  |
|                                  |                               |                   |                            |               |                 |             |               |                  |                  |                                  |
|                                  |                               |                   |                            |               |                 |             |               |                  |                  |                                  |
|                                  |                               |                   |                            |               |                 |             |               |                  |                  |                                  |
|                                  |                               |                   |                            |               |                 |             |               |                  |                  |                                  |
| _                                |                               |                   |                            |               |                 |             |               |                  |                  | _                                |
| The                              | e Routing pa                  | ge is displa      | ved.                       |               |                 |             |               |                  |                  | _                                |
| The                              | e Routing pa                  | ge is displa      | yed.                       |               |                 |             |               |                  |                  |                                  |
|                                  |                               |                   |                            | outing da     | ta for the 0    | Correct     | ed Recei      | ving Report      |                  |                                  |
|                                  | e Routing pa<br>e Vendor is a |                   |                            | outing da     | ta for the 0    | Correct     | ed Recei      | ving Report      |                  |                                  |
| The                              | e Vendor is a                 | ullowed to cl     | hange the re               |               |                 |             |               |                  |                  | Report                           |
| The                              | e Vendor is a                 | ullowed to cl     | hange the re               |               |                 |             |               |                  | ted Receiving    | Report.                          |
| The                              | e Vendor is a                 | ullowed to cl     | hange the re               |               |                 |             |               |                  |                  | Report.                          |
| The                              | e Vendor is a                 | ullowed to cl     | hange the re               |               |                 |             |               |                  |                  | Report.                          |
| The                              | e Vendor is a                 | ullowed to cl     | hange the re               |               |                 |             |               |                  |                  | Report.                          |
| The                              | e Vendor is a                 | ullowed to cl     | hange the re               |               |                 |             |               |                  |                  | Report.                          |
| The                              | e Vendor is a                 | ullowed to cl     | hange the re               |               |                 |             |               |                  |                  | Report.                          |
| The                              | e Vendor is a                 | ullowed to cl     | hange the re               |               |                 |             |               |                  |                  | Report.                          |

The Routing page is displayed.

The Vendor is allowed to change the routing data for the Corrected Receiving Report.

The Inspect By and Admin location codes must be DCMA when submitting a Corrected Receiving Report.

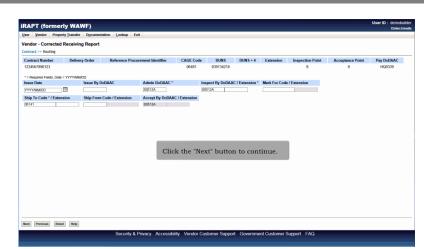

Click the "Next" button to continue.

### Scene 16

| endor - Corrected Receiving F                                                                                                    | Report                                                            |                                                            |                          |                                       |                                     |
|----------------------------------------------------------------------------------------------------|-------------------------------------------------------------------|------------------------------------------------------------|--------------------------|---------------------------------------|-------------------------------------|
| ontract >> Routing >> Data Capture                                                                                                    |                                                                   |                                                            |                          |                                       |                                     |
| Header Addresses Mark For                                                                                                    | Comments Line Item Attac                                          | hments Preview Document                                    |                          |                                       |                                     |
|                                                                                                    |                                                                   | plies vs. Services) cannot be changed unless all of th     | Line litems are removed. |                                       |                                     |
| NFO: Unable to retrieve PDS XML from E                                                                                                    | DA. The PDS XML was not found in EDA.                             |                                                            |                          |                                       |                                     |
| gle * = Required Fields on Submit; double<br>Contract Number                                                                                                    | ** = Required Fields on Submit, saving draft of<br>Delivery Order | locument, and tabbing.<br>Reference Procurement Identifier | Issue Date               | Inspection Point                      | Acceptance Point                    |
| 234567890123                                                                                                    | Delivery Order                                                    | Reference Procurement idenumer                             | ISSUE Date               | S                                     | S                                   |
| Contract Number Type                                                                                                    | Supplies                                                          | Services                                                   | CoC                      | ARP                                   | 5                                   |
|                                                                                                    | Supplies                                                          | Services                                                   |                          |                                       |                                     |
|                                                                                                    |                                                                   |                                                            |                          |                                       |                                     |
| nternational Agreement                                                                                                    | Ebiamont Data 1                                                   | Enternand                                                  | Estimated Dallyans Date  | Final Phinment 1                      |                                     |
| hipment Number **                                                                                                    | Shipment Date *                                                   | Estimated                                                  | Estimated Delivery Date  | Final Shipment*                       |                                     |
| hipment Number **<br>RS7573                                                                                                    | 2016/02/23                                                        | $\checkmark$                                               | YYYYMMDD                 | NV                                    |                                     |
| nipment Number **<br>RS7573                                                                                                    |                                                                   |                                                            |                          |                                       | Serial Shipping Container Code      |
| hipment Number ** R87573 ransportation Account Code pecial Package Markings / Speci                                                                                                    | 2016/02/23                                                        | Gross Weight                                               | үүүүлммоо 📰<br>Cube      | N V<br>FOB<br>D V                     | Serial Shipping Container Code      |
| hipment Number **<br>R87573<br>ransportation Account Code<br>pecial Package Markings / Speci                                                                                                    | 2016/02/23                                                        | $\checkmark$                                               | үүүүлммоо 📰<br>Cube      | N V<br>FOB<br>D V                     | Serial Shipping Container Code      |
| hipment Number ** R87573 annsportation Account Code pecial Package Markings / Speci annsportation Leg                                                                                                    | 20160222                                                          | Gross Weight                                               | Cube                     | NV<br>FOB<br>DV<br>tive tab.          | Serial Shipping Container Code      |
| hipment Number ** K87573 ansportation Account Code pecial Package Markings / Speck ansportation Leg                                                                                                    | The Data Capture tal                                              | Gross Weight                                               | E Header as the Ac       | Tor<br>FOB<br>Too<br>Too<br>tive tab. |                                     |
| hipment Number ** K87573 ansportation Account Code pecial Package Markings / Speci ansportation Leg econdary Transportation Tracking                                                                                                    | 20160222                                                          | Gross Weight                                               | E Header as the Ac       | Tor<br>FOB<br>Too<br>Too<br>tive tab. |                                     |
| hipment Number ** IR57573 IR57573 IR57573 IR57573 IR57574 IR57574 IR5757 IR5757 IR5757 IR5757 IR5757 IR5757 IR5757 IR5757 IR5757 IR5757 IR575 IR575 IR57 IR57 | The Data Capture tal                                              | Gross Weight                                               | E Header as the Ac       | FoB<br>V<br>tive tab.<br>ing Reports. |                                     |
| hipment Number ** IR57573 IR57573 IR57573 IR57573 IR57574 IR57574 IR5757 IR5757 IR5757 IR5757 IR5757 IR5757 IR5757 IR5757 IR5757 IR5757 IR575 IR575 IR57 IR57 | The Data Capture tal                                              | Gross Weight                                               | E Header as the Ac       | FoB<br>V<br>tive tab.<br>ing Reports. | aury Transportation Tracking Number |
| hipment Number**<br>SISIST<br>annaportation Account Code<br>pecial Package Markings / Speci<br>ranaportation Leg<br>accondary Transportation Tracking u<br>tered]                                                                                                    | The Data Capture tal                                              | Gross Weight                                               | E Header as the Ac       | FoB<br>V<br>tive tab.<br>ing Reports. | wry Transportation Tracking Number  |
| hipment Number **<br>MSR3753<br>ransportation Account Code<br>pecial Package Markings / Speci<br>ransportation Leg                                                                                                    | The Data Capture tal                                              | Gross Weight                                               | Cube                     | FoB<br>V<br>tive tab.<br>ing Reports. | v<br>v                              |

The Data Capture tabs are displayed with the Header as the Active tab.

Note: Pack and UID data are not permitted on Corrected Receiving Reports.

#### Scene 17

|                                                                                                    | a second madou     | Lookup Exit                   |                                        |                                              |                                                                       |                  |
|----------------------------------------------------------------------------------------------------|--------------------|-------------------------------|----------------------------------------|----------------------------------------------|-----------------------------------------------------------------------|------------------|
| endor - Corrected Receiving                                                                                                    | Report             |                               |                                        |                                              |                                                                       |                  |
| ontract >> Routing >> Data Capture                                                                                                   |                    |                               |                                        |                                              |                                                                       |                  |
| Header Addresses Mark Fo                                                                                                    | Comments           | Line Item Attachme            | ents Preview Document                  |                                              |                                                                       |                  |
| INFO: Line Item(s) has/have already bee                                                                                              |                    |                               | s vs. Services) cannot be changed unle | iss all of the Line Items are removed.       |                                                                       |                  |
| INFO: Unable to retrieve PDS XML from                                                                                                | EDA. The PDS XML   | was not found in EDA.         |                                        |                                              |                                                                       |                  |
| ngle * = Required Fields on Submit; doub                                                                                             |                    |                               |                                        |                                              |                                                                       |                  |
| Contract Number                                                                                                    | 1                  | Delivery Order                | Reference Procurement Ide              | ntifier Issue Date                           | Inspection Point                                                      | Acceptance Point |
| 1234567890123                                                                                                    |                    |                               |                                        |                                              | s                                                                     | s                |
| Contract Number Type                                                                                                    |                    | Supplies                      | Services                               | CoC                                          | ARP                                                                   |                  |
| International Agreement                                                                                                    |                    | ۲                             | 0                                      |                                              |                                                                       |                  |
| Shipment Number **                                                                                                    | S                  | Shipment Date *               | Estimated                              | Estimated Delivery Date                      | Final Shipment*                                                       |                  |
|                                                                                                    |                    |                               |                                        |                                              |                                                                       |                  |
| RRS7573 Transportation Account Code                                                                                                  | 2016/0<br>The Vend |                               | any data on this l                     | Header tab for the Co                        |                                                                       | ng Report.       |
| Transportation Account Code                                                                                                    |                    | or can modify                 | any data on this J                     | YYYYMMDD .                                   | rrected Receivi                                                       |                  |
| Transportation Account Code                                                                                                    |                    | or can modify                 |                                        | YYYYMMDD .                                   |                                                                       |                  |
| Transportation Account Code                                                                                                    | The Vend           | or can modify<br>Standard Car | any data on this l                     | Header tab for the Co                        | rrected Receivi<br>Bill of Lading Number                              | ng Report.       |
| Transportation Account Code<br>Special Package Markings / Spi<br>Transportation Leg<br>Secondary Transportation Tracking             | The Vend           | or can modify<br>Standard Car | any data on this l                     | Header tab for the Co                        | rrected Receivi<br>Bill of Lading Number                              |                  |
| Transportation Account Code                                                                                                    | The Vend           | or can modify<br>Standard Car | any data on this l                     | Header tab for the Co                        | rrected Receivi<br>Bill of Lading Number<br>Type (required when Secor | ng Report.       |
| Transportation Account Code<br>Special Package Markings / Spi<br>Transportation Leg<br>Secondary Transportation Tracking             | The Vend           | or can modify<br>Standard Car | any data on this l                     | Header tab for the Co                        | rrected Receivi<br>Bill of Lading Number<br>Type (required when Secor | ng Report.       |
| Transportation Account Code<br>Special Package Markings / Spe<br>Transportation Leg<br>Secondary Transportation Tracking<br>entered) | The Vend           | or can modify<br>Standard Car | any data on this l                     | Header tab for the Co                        | rrected Receivi<br>Bill of Lading Number<br>Type (required when Secor | ng Report.       |
| Transportation Account Code<br>Special Package Markings / Spi<br>Transportation Leg<br>Secondary Transportation Tracking             | The Vend           | or can modify<br>Standard Car | any data on this l                     | Transportation Transportation Transportation | rrected Receivi<br>Bill of Lading Number<br>Type (required when Secor | ng Report.       |

The Vendor can modify any data on this Header tab for the Corrected Receiving Report.

## Scene 18

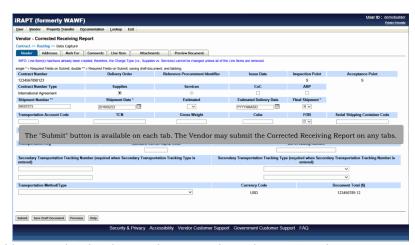

The "Submit" button is available on each tab. The Vendor may submit the Corrected Receiving Report on any tabs.

| endor - Corrected Receiving R                  | eport                                           |                                                        |                                    |                                     |                                        |
|------------------------------------------------|-------------------------------------------------|--------------------------------------------------------|------------------------------------|-------------------------------------|----------------------------------------|
| intract >> Routing >> Data Capture             |                                                 |                                                        |                                    |                                     |                                        |
| Header Addresses Mark For                      |                                                 | hments Preview Document                                |                                    |                                     |                                        |
| NFO: Line Item(s) has/have already been        | created; therefore, the Charge Type (i.e., Sup  | plies vs. Services) cannot be changed unless all of th | e Line Items are removed.          |                                     |                                        |
|                                                | ** = Required Fields on Submit, saving draft of |                                                        |                                    |                                     |                                        |
| Contract Number                                | Delivery Order                                  | Reference Procurement Identifier                       | Issue Date                         | Inspection Point                    | Acceptance Point                       |
| 234567890123<br>Contract Number Type           | Supplies                                        | Services                                               | CoC                                | S                                   | S                                      |
| nternational Agreement                         | Supplies                                        | Services                                               |                                    | ARP                                 |                                        |
| Shipment Number **                             | Shipment Date *                                 | Estimated                                              | Estimated Delivery Date            | Final Shipment*                     |                                        |
| RS7573                                         | 2016/02/23                                      |                                                        | YYYYMMDD                           | NV                                  |                                        |
| ransportation Account Code                     | TCN                                             | Gross Weight                                           | Cube                               | FOB                                 | Serial Shipping Container Code         |
| Tunsportation Account Code                     | icii                                            | Cross Weight                                           | Cute                               |                                     | Serier Shipping Committee Code         |
| Special Package Markings / Special H           | landlin                                         |                                                        |                                    |                                     |                                        |
|                                                | Navigate to the                                 | Addresses page by click                                | ing the "Addresses                 | tab.                                |                                        |
| ransportation Leg                              | inangato to the                                 | naaroooco pago oj onon                                 | ing the manoboot                   | lumber                              |                                        |
|                                                |                                                 |                                                        |                                    |                                     |                                        |
| econdary Transportation Tracking N<br>Intered) | lumber (required when Secondary Tran            | sportation Tracking Type is Seco                       | endary Transportation Tracking Typ | e (required when Second<br>entered) | lary Transportation Tracking Number is |
|                                                |                                                 |                                                        |                                    |                                     | ~                                      |
|                                                |                                                 |                                                        |                                    |                                     | ~                                      |
| ransportation Method/Type                      |                                                 |                                                        | Currency Code                      |                                     | Document Total (\$)                    |
|                                                |                                                 | ~                                                      | USD                                |                                     | 123456789.12                           |
|                                                |                                                 |                                                        |                                    |                                     |                                        |

Navigate to the Addresses page by clicking the "Addresses" tab.

### Scene 20

| RAPT (formerly W              | sfer Documentation Lookup Exit         |                              |                            | Printer Friend |
|-------------------------------|----------------------------------------|------------------------------|----------------------------|----------------|
| endor - Corrected Recei       |                                        |                              |                            |                |
| ontract >> Routing >> Data Ca | • •                                    |                              |                            |                |
|                               | ark For Comments Line Item Attachments | s Preview Document           |                            |                |
| * = Required Fields           |                                        |                              |                            |                |
| Payee: 06481                  | DUNS: 039134218                        | DUNS + 4:                    | Extension:                 |                |
| * Payee Name 1:               | NORTHROP GRUMMAN SYSTEMS CORPORATION   |                              |                            |                |
| Payee Name 2:                 |                                        |                              |                            |                |
| Payee Name 3:                 |                                        |                              |                            |                |
| Address 1:                    | 21240 BURBANK BLVD                     |                              |                            |                |
| Address 2:                    |                                        |                              |                            |                |
| Address 3:                    |                                        |                              |                            |                |
| Address 4:                    |                                        |                              |                            |                |
| City:                         | WOODLAN                                |                              |                            |                |
| Country:                      | USA The Addresses tab is               |                              |                            |                |
|                               |                                        | this tab to view or edit the | e address information.     |                |
| Administered By DoDAAC: SO    |                                        |                              |                            |                |
| * Activity Name 1             | Dascu on the routh                     |                              | VAWF will pre-populate the |                |
| Activity Name 2               |                                        | for each of the location co  | odes onto the document.    |                |
| Activity Name 3               |                                        |                              |                            |                |
| Address 1                     |                                        |                              |                            |                |
| Address 2                     | BLDG 10 2ND FLOOR                      |                              |                            |                |
| Address 3                     | e                                      |                              |                            |                |
| Address 4                     | NORTH HILLS CA 91343-2036              |                              |                            | ,              |
|                               |                                        |                              |                            |                |
| ubmit Save Draft Document     | Help                                   |                              |                            |                |

The Addresses tab is displayed.

The Vendor can use this tab to view or edit the address information.

Based on the routing location codes entered, WAWF will pre-populate the address information for each of the location codes onto the document.

### Scene 21

| APT (formerly WA                                                                                                    |                                                                                                    |                             |                                    | User ID : demobuild<br>Printer Friend |
|----------------------------------------------------------------------------------------------------|----------------------------------------------------------------------------------------------------|-----------------------------|------------------------------------|---------------------------------------|
|                                                                                                    | er Documentation Lookup Exit                                                                                                    |                             |                                    |                                       |
| endor - Corrected Receivi                                                                                                    |                                                                                                    |                             |                                    |                                       |
| intract >> Routing >> Data Capt                                                                                                    |                                                                                                    |                             |                                    |                                       |
|                                                                                                    | k For Comments Line Item Attachment                                                                                                    | ts Preview Document         |                                    |                                       |
| = Required Fields                                                                                                    | DUNS: 039134218                                                                                                    | DUNS + 4:                   | Friension:                         |                                       |
| Payee: 06481                                                                                                    | DUNS: 039134218<br>NORTHROP GRUMMAN SYSTEMS CORPORATION                                                                                                    | DUNS + 4:                   | Extension:                         |                                       |
| r aj ce mane n                                                                                                    | NORTHROP GROMMAN STSTEMS CORPORATION                                                                                                    |                             |                                    |                                       |
| Payee Name 2:                                                                                                    |                                                                                                    |                             |                                    |                                       |
| Payee Name 3:                                                                                                    |                                                                                                    |                             |                                    |                                       |
| Address 1:                                                                                                    | 21240 BURBANK BLVD                                                                                                    |                             |                                    |                                       |
|                                                                                                    |                                                                                                    |                             |                                    |                                       |
| Address 2:                                                                                                    |                                                                                                    |                             |                                    |                                       |
| Address 2:<br>Address 3:                                                                                                    |                                                                                                    |                             |                                    |                                       |
| Address 3:                                                                                                    | The Vendor can r                                                                                                    | aggingste to the Mark For p | age by clicking the Mark For tab   |                                       |
| Address 3: Address 4:                                                                                                    |                                                                                                    | navigate to the Mark For p  | bage by clicking the Mark For tab. |                                       |
| Address 3:<br>Address 4:<br>City:                                                                                                    | NOODLAND HIL                                                                                                    |                             | age by clicking the Mark For tab.  |                                       |
| Address 3: Address 4:                                                                                                    | NOODLAND HIL                                                                                                    | navigate to the Mark For p  | age by clicking the Mark For tab.  |                                       |
| Address 3:<br>Address 4:<br>City:                                                                                                    | WOODLAND HE                                                                                                    |                             | age by clicking the Mark For tab.  |                                       |
| Address 3: City: Country:                                                                                                    | WOODLAND HE                                                                                                    |                             | age by clicking the Mark For tab.  |                                       |
| Address 3: [<br>Address 4: [<br>City: [<br>Country: ]<br>Administered By DoDAAC: S05                                                                                         | NOCOLAND HE Military Locati                                                                                                    |                             | age by clicking the Mark For tab.  |                                       |
| Address 3: [<br>Address 4: [<br>City: 5<br>Country: 5<br>Administered By DoDAAC: S05<br>* Activity Name 1:<br>Activity Name 2:                                               | NOCOLAND HE Military Locati                                                                                                    |                             | age by clicking the Mark For tab.  |                                       |
| Address 3: [<br>Address 4: [<br>City: ]<br>Country: ]<br>Administered By DooRacc: S05'<br>Activity Name 1:<br>Activity Name 2:<br>Activity Name 3:                           | MODOLAND HE Military Locali ISA Military Locali ISA DOMA LOS ANGELES                                                                                                    |                             | age by clicking the Mark For tab.  | _                                     |
| Address 3: [<br>Address 4: [<br>City: [<br>County: ]<br>Udministered By DoDAAC: 509<br>* Activity Name 1:<br>Activity Name 2:<br>Activity Name 3:<br>Activity Name 3:        | NOCOL AND HE MIRIARY Local IEE DOMA LOS ANGELES IEETTI PLUMMER STREET                                                                                                    |                             | age by clicking the Mark For tab.  |                                       |
| Address 3: [<br>Address 4: [<br>City: ]<br>County: 8<br>Mainistered By DoDACK: 595<br>* Activity Name 1:<br>Activity Name 2:<br>Activity Name 2:<br>Address 1:<br>Address 2: | MODOLAND HE Military Locali ISA Military Locali ISA DOMA LOS ANGELES                                                                                                    |                             | age by clicking the Mark For tab.  |                                       |
| Address 3: [<br>Address 4: [<br>Cury: ]<br>Country: ]<br>Administered By DoDAAC: 505<br>Activity Name 1:<br>Activity Name 2:<br>Address 1:<br>Address 2:<br>Address 3:       | Millary Local Millary Local Millary Local Color Color (Color Color) (Color Color) (Color Color Color) (Color Color) (Color Color Color) (Color Color Color) (Color Color Color) (Color Color Color Color) (Color Color Color Color Color) (Color Color Col |                             | age by clicking the Mark For tab.  |                                       |
| Address 3: [<br>Address 4: [<br>City: ]<br>County: 8<br>Mainistered By DoDACK: 595<br>* Activity Name 1:<br>Activity Name 2:<br>Activity Name 2:<br>Address 1:<br>Address 2: | NOCOL AND HE MIRIARY Local IEE DOMA LOS ANGELES IEETTI PLUMMER STREET                                                                                                    |                             | age by clicking the Mark For tab.  | -                                     |

The Vendor can navigate to the Mark For page by clicking the Mark For tab.

### Scene 22

| APT (formerly WA               | WF)                                                                                                    | User ID : demobuilde<br>Printer Friendl |
|--------------------------------|----------------------------------------------------------------------------------------------------|-----------------------------------------|
| r Vendor Property Transfer     | r Documentation Lookup Exit                                                                                         |                                         |
| ndor - Corrected Receivir      | ng Report                                                                                                    |                                         |
| tract >> Routing >> Data Captu |                                                                                                    |                                         |
| leader Addresses Mark          | For Comments Line Item Attachments Preview Document                                                                 |                                         |
| Mark For Rep                   | Mark For Secondary                                                                                                  |                                         |
| fark for Rep                   | Nark for Secondary                                                                                                  |                                         |
|                                | The Mark For page is displayed.<br>The Vendor is allowed to modify any data on this page for the Corrected Receivin | ng Report.                              |
|                                |                                                                                                    |                                         |
|                                |                                                                                                    |                                         |
|                                |                                                                                                    |                                         |
|                                |                                                                                                    |                                         |
| mit Save Draft Document He     |                                                                                                    |                                         |
|                                | Security & Privacy Accessibility Vendor Customer Support Government Customer Support FAQ                            |                                         |

The Mark For page is displayed.

The Vendor is allowed to modify any data on this page for the Corrected Receiving Report.

| APT (formerly WAWF)                                              |                                                                  | User ID : demobuilde<br>Printer Friend |
|------------------------------------------------------------------|------------------------------------------------------------------|----------------------------------------|
| er Vendor Property Transfer Docur                                | umentation Lookup Exit                                           |                                        |
| endor - Corrected Receiving Repo                                 | ort                                                              |                                        |
| ntract >> Routing >> Data Capture<br>Header Addresses Mark For C | Comments Line Item Attachments Preview Document                  |                                        |
|                                                                  |                                                                  |                                        |
| Mark For Rep<br>Mark for Rep                                     | Mark For Secondary<br>Mark for Secondary                         |                                        |
| Hark LOL Nep                                                     |                                                                  |                                        |
|                                                                  |                                                                  |                                        |
|                                                                  |                                                                  |                                        |
|                                                                  |                                                                  |                                        |
|                                                                  |                                                                  |                                        |
|                                                                  |                                                                  |                                        |
|                                                                  |                                                                  |                                        |
|                                                                  | The Vendor can navigate to the Comments page by clicking the Cor | nments tab.                            |
|                                                                  |                                                                  |                                        |
|                                                                  |                                                                  |                                        |
|                                                                  |                                                                  |                                        |
|                                                                  |                                                                  |                                        |
|                                                                  |                                                                  |                                        |
|                                                                  |                                                                  |                                        |
|                                                                  |                                                                  |                                        |
|                                                                  |                                                                  |                                        |
|                                                                  |                                                                  |                                        |
|                                                                  |                                                                  |                                        |
| and See Dat Docuvet Fee                                          |                                                                  |                                        |

The Vendor can navigate to the Comments page by clicking the Comments tab.

### Scene 24

| PT (formerly WAWF)                                                          | User ID : demobuilde<br>Printer Friend |
|-----------------------------------------------------------------------------|----------------------------------------|
| Yendor Property Iransfer Documentation Lookup Exit                          |                                        |
| dor - Corrected Receiving Report                                            |                                        |
| act >> Routing >> Data Capture                                              |                                        |
| ader Addresses Mark For Comments Line Item Attachments Preview Document     |                                        |
| Initiator Comments                                                          |                                        |
| The Commente nerv is displayed                                              |                                        |
| The Comments page is displayed.                                             |                                        |
| The Vendor can add comments on this page for the Corrected Receiving Report |                                        |
|                                                                             |                                        |
| It Save Draft Document Help                                                 |                                        |
|                                                                             |                                        |

The Comments page is displayed.

The Vendor can add comments on this page for the Corrected Receiving Report.

| APT (formerly WAV                                            |                          |                              |                               | User ID : 0 | Printer Fri |
|--------------------------------------------------------------|--------------------------|------------------------------|-------------------------------|-------------|-------------|
| r Vendor Property Transfer                                   | Documentation Lookup Exi | t                            |                               |             |             |
| ndor - Corrected Receiving                                   |                          |                              |                               |             |             |
| tract >> Routing >> Data Capture<br>Header Addresses Mark Fo |                          | Attachments Preview Document |                               |             |             |
| seader Addresses mark ro                                     | Comments Cine room       | 1                            |                               |             |             |
|                                                              |                          | Initiator Co                 | omments                       |             |             |
| Comments                                                     |                          |                              | ^                             |             |             |
|                                                              |                          |                              |                               |             |             |
|                                                              |                          |                              |                               |             |             |
|                                                              |                          |                              |                               |             |             |
|                                                              |                          |                              |                               |             |             |
|                                                              |                          |                              |                               |             |             |
|                                                              |                          |                              |                               |             |             |
|                                                              | The Vendor ca            | n navigate to the Line I     | tem page by clicking the Line | e Item tab. |             |
|                                                              | The Vendor ca            | n navigate to the Line I     | tem page by clicking the Line | e Item tab. |             |
|                                                              | The Vendor ca            | n navigate to the Line I     | tem page by clicking the Line | e Item tab. |             |
|                                                              | The Vendor ca            | n navigate to the Line I     |                               | e Item tab. |             |
|                                                              | The Vendor ca            | n navigate to the Line I     |                               | e Item tab. |             |
|                                                              | The Vendor ca            | n navigate to the Line l     |                               | e Item tab. |             |
|                                                              | The Vendor ca            | n navigate to the Line I     |                               | e Item tab. |             |
|                                                              | The Vendor ca            | an navigate to the Line l    |                               | e Item tab. |             |
|                                                              | The Vendor ca            | an navigate to the Line I    |                               | e Item tab. |             |
|                                                              | The Vendor ca            | ın navigate to the Line l    |                               | : Item tab. |             |
|                                                              | The Vendor ca            | un navigate to the Line I    |                               | e Item tab. |             |

The Vendor can navigate to the Line Item page by clicking the Line Item tab.

#### Scene 26

|                                                                                                    | ormerly WAW                                                                                                    | .,                                         |                                                            |                                                                     |                                                       |                                                                    |                                                                          |                                                                 |    |  |
|----------------------------------------------------------------------------------------------------|----------------------------------------------------------------------------------------------------|--------------------------------------------|------------------------------------------------------------|---------------------------------------------------------------------|-------------------------------------------------------|--------------------------------------------------------------------|--------------------------------------------------------------------------|-----------------------------------------------------------------|----|--|
| ser <u>Y</u> endor                                                                                                    | Property Transfer                                                                                                    | Documentation                              | ookup Exit                                                 |                                                                     |                                                       |                                                                    |                                                                          |                                                                 |    |  |
| endor - Co                                                                                                    | rrected Receiving                                                                                                    | Report                                     |                                                            |                                                                     |                                                       |                                                                    |                                                                          |                                                                 |    |  |
| ontract >> Ro                                                                                                    | outing >> Data Capture                                                                                                    |                                            |                                                            |                                                                     |                                                       |                                                                    |                                                                          |                                                                 |    |  |
|                                                                                                    | Addresses Mark For                                                                                                    | Comments                                   | Line Item Attac                                            | hments Previe                                                       | ew Document                                           |                                                                    |                                                                          |                                                                 |    |  |
|                                                                                                    | Item is required                                                                                                    | ACRN                                       |                                                            |                                                                     |                                                       |                                                                    |                                                                          |                                                                 |    |  |
| AAI                                                                                                    | SDN                                                                                                    | ALRN                                       | clear                                                      |                                                                     |                                                       |                                                                    |                                                                          |                                                                 |    |  |
|                                                                                                    |                                                                                                    |                                            | clear                                                      |                                                                     |                                                       |                                                                    |                                                                          |                                                                 |    |  |
| Special Packa                                                                                                    | age Markings / Special                                                                                                    | Handlina Donuiroa                          | unite                                                      |                                                                     |                                                       |                                                                    |                                                                          |                                                                 |    |  |
| Bunker Adjustr                                                                                                    | ment - 40 Foot Containe                                                                                                    | The Line                                   | ltem page is                                               | displayed.                                                          |                                                       |                                                                    |                                                                          |                                                                 |    |  |
| Documentation<br>Electronic Equi                                                                                         | ipment Transfer                                                                                                    | The Vend                                   | or has the a                                               | bility to us                                                        | e the Acco                                            | unting Pre-Po                                                      | p when ad                                                                | ding new l                                                      | ne |  |
| Documentation<br>Electronic Equi<br>Endorsed as H<br>Environmental<br>Excessive Dim<br>Excessive Wei                     | n - Special<br>ipment Transfer<br>lazardous Material<br>Control Limits<br>iensions<br>ight                                                                                               | Items.                                     |                                                            | 3                                                                   |                                                       | 0                                                                  |                                                                          | 0                                                               |    |  |
| Documentation<br>Electronic Equil<br>Endorsed as H<br>Environmental<br>Excessive Dim<br>Excessive Wei<br>Other Special   | n - Special<br>igment Transfer<br>itaardous Material<br>Control Limits<br>eensions<br>ght<br>I Package Markings /                                                                        | Items.<br>The Vend<br>Documen              | or may pre-<br>t Number (S                                 | populate al<br>SDN)", and                                           | ll "Agency A<br>"Accountin                            | unting Pre-Po<br>Accounting Id<br>Ig Classificatio<br>SDN, ACRN f  | entifier (AA<br>on Referen                                               | AI)", "Stand<br>ce Number                                       |    |  |
| Documentation<br>Electronic Equi<br>Endorsed as H<br>Environmental<br>Excessive Dim<br>Excessive Wei                     | n - Special<br>igment Transfer<br>itaardous Material<br>Control Limits<br>eensions<br>ght<br>I Package Markings /                                                                        | Items.<br>The Vend<br>Documen              | or may pre-<br>t Number (S                                 | populate al<br>SDN)", and                                           | ll "Agency A<br>"Accountin                            | Accounting Id                                                      | entifier (AA<br>on Referen                                               | AI)", "Stand<br>ce Number                                       |    |  |
| Documentation<br>Electronic Equi<br>Endorsed at H<br>Environmental<br>Excessive Dm<br>Excessive Wei<br>Other Special     | n- Special<br>igment Transfer<br>lazardous Material<br>Control Limits<br>ensions<br>ght<br>I Package Markings /<br>tails                                                                 | Items.<br>The Vend<br>Documen<br>(ACRN)" d | or may pre-<br>t Number (S<br>lata at one t                | populate al<br>SDN)", and<br>ime or desi                            | ll "Agency A<br>"Accountin<br>ignate AAI,             | Accounting Id<br>og Classificatio<br>SDN, ACRN f                   | entifier (AA<br>on Referen<br>or each Lir                                | M)", "Stand<br>ce Number<br>ne Item.                            |    |  |
| Documentation<br>Electronic Equi<br>Environmental<br>Excessive Weil<br>Other Special<br>ine Item Doc<br>Item No.<br>0001 | n - Special<br>ignerent Transfer<br>iazandous Material<br>Control Limits<br>eressions<br>gift<br>I Package Markings /<br>etails<br>Product/Service ID                                    | Items.<br>The Vend<br>Documen<br>(ACRN)" d | or may pre-<br>t Number (S<br>ata at one t<br>Qty. Shipped | populate al<br>SDN)", and<br>ime or desi<br>Unit of Measure         | ll "Agency A<br>"Accountir<br>ignate AAI,<br>Uom Code | Accounting Id<br>ag Classificatio<br>SDN, ACRN f<br>Unit Price (5) | entifier (AA<br>on Referen<br>or each Lir<br>Amount (\$)                 | AI)", "Stand<br>ce Number<br>ne Item.<br>Actions<br>Edit Delete |    |  |
| Documentation<br>Electronic Equi<br>Environmental<br>Excessive Weil<br>Other Special<br>ine Item Doc<br>Item No.<br>0001 | - Spacial<br>isment Transfer<br>izaardous Material<br>Control Limits<br>gift<br>I Package Markings /<br>I Package Markings /<br>I Package Markings /<br>Product/Service ID<br>9088879888 | Items.<br>The Vend<br>Documen<br>(ACRN)" d | or may pre-<br>t Number (S<br>ata at one t<br>Qty. Shipped | populate al<br>SDN)", and<br>ime or desi<br>Unit of Messure<br>Each | ll "Agency A<br>"Accountir<br>ignate AAI,<br>Uom Code | Accounting Id<br>ag Classificatio<br>SDN, ACRN f<br>Unit Price (5) | entifier (AA<br>on Referen<br>for each Lir<br>Amount (5)<br>123456789.12 | AI)", "Stand<br>ce Number<br>ne Item.<br>Actions<br>Edit Delete |    |  |

The Line Item page is displayed.

The Vendor has the ability to use the Accounting Pre-Pop when adding new Line Items.

The Vendor may pre-populate all "Agency Accounting Identifier (AAI)", "Standard Document Number (SDN)", and "Accounting Classification Reference Number (ACRN)" data at one time or designate AAI, SDN, ACRN for each Line Item.

|                                                                                                    | ormerly WAWF                                                                                                    | -                              |                            |                         |                 |                                    |                            |               | User ID : 0 |
|----------------------------------------------------------------------------------------------------|----------------------------------------------------------------------------------------------------|--------------------------------|----------------------------|-------------------------|-----------------|------------------------------------|----------------------------|---------------|-------------|
|                                                                                                    | er Property Transfer Dg                                                                                                    |                                | ookup Exit                 |                         |                 |                                    |                            |               |             |
|                                                                                                    | orrected Receiving Re                                                                                                    | eport                          |                            |                         |                 |                                    |                            |               |             |
|                                                                                                    | touting >> Data Capture                                                                                                    |                                |                            |                         |                 |                                    |                            |               |             |
| Header                                                                                                    | Addresses Mark For                                                                                                    | Comments                       | ine Item Atta              | chments Previe          | w Document      |                                    |                            |               |             |
| t least one Line                                                                                                  | e Item is required<br>SDN                                                                                                    |                                |                            |                         |                 |                                    |                            |               |             |
|                                                                                                    | abre                                                                                                    | The V                          | endor can                  | modify exis             | ting Line It    | ems, add nev                       | v Line Ite                 | ms, or delet  | e           |
|                                                                                                    |                                                                                                    |                                |                            |                         |                 | Corrected Re                       |                            |               |             |
| Special Pack                                                                                                    | kage Markings / Special Ha                                                                                                    |                                |                            |                         |                 |                                    |                            |               |             |
| Bulky Article                                                                                                    | tment - 20 Foot Container                                                                                                    | To me                          | odify a Line               | e Item, click           | the 'Edit' l    | ink.                               |                            |               |             |
| Bunker Adjust                                                                                                    | tment - 40 Foot Container                                                                                                    | 10 111                         | Juliy a bille              | , 100111, 011011        |                 |                                    |                            |               |             |
| Documentatio                                                                                                    |                                                                                                    |                                |                            |                         |                 |                                    |                            |               |             |
|                                                                                                    | ulpment Transfer                                                                                                    |                                | 1                          |                         |                 |                                    |                            |               |             |
| Endorsed as H                                                                                                    | Hazardous Material                                                                                                    |                                |                            |                         |                 |                                    |                            |               |             |
| Endorsed as I<br>Environmental                                                                                    | Hazardous Material<br>al Control Limits                                                                                              |                                | <                          |                         |                 |                                    |                            |               |             |
| Endorsed as Environmental<br>Excessive Din                                                                        | Hazardous Material<br>al Control Limits<br>mensions                                                                                  | ~                              |                            |                         |                 |                                    |                            |               |             |
| Endorsed as<br>Environmenta<br>Excessive Din<br>Excessive We                                                      | Hazardous Material<br>al Control Limits<br>mensions                                                                                  | ~                              | - L                        |                         |                 |                                    |                            |               |             |
| Endorsed as<br>Environmenta<br>Excessive Din<br>Excessive We                                                      | Hazardous Material<br>al Control Limits<br>mensions<br>aight                                                                         | ~                              | - L                        |                         |                 |                                    |                            |               |             |
| Endorsed as I<br>Environmenta<br>Excessive Din<br>Excessive We<br>Other Specia                                    | Hazardous Material<br>al Control Limits<br>mensions<br>sight<br>al Package Markings / Spe                                            | ~                              | - L                        |                         |                 |                                    |                            |               |             |
| Endorsed as I<br>Environmenta<br>Excessive Din<br>Excessive We<br>Other Specia                                    | Hazardous Material<br>al Control Limits<br>mensions<br>sight<br>al Package Markings / Spe                                            | ~                              | - L                        |                         |                 |                                    |                            |               |             |
| Endorsed as I<br>Environmenta<br>Excessive Din<br>Excessive We<br>Other Specia<br>ine Item D                      | Hazardous Material<br>al Control Limits<br>mensions<br>sight<br>al Package Markings / Spe                                            | ~                              | - L                        | Unit of Measure         | UofM Code       | Unit Price ( <b>S</b> )            | Amount (\$)                | Actions       |             |
| Endorsed as )<br>Environmental<br>Excessive We<br>Other Specia<br>ine Item D<br>Item No.                          | Hazardous Material<br>di Control Limits<br>nensions<br>neght<br>al Package Markings / Spe<br>letails                                 | cial Handling Rev              | quirements                 | Unit of Measure<br>Each | UofM Code<br>EA | Unit Price (\$)<br>123456789.12345 | Amount (\$)<br>123456789:1 |               |             |
| Endorsed as )<br>Environmental<br>Excessive We<br>Other Specia<br>ine Item D<br>Item No.                          | Hizardous Material<br>I Control Linits<br>mensions<br>sight<br>al Package Markings / Spe<br>Petails<br>Product/Service ID            | cial Handling Ren<br>Qualifier | quirements<br>Qty. Shipped |                         |                 |                                    |                            |               |             |
| Endorsed as i<br>Environmenta<br>Excessive Din<br>Other Specia<br>                                                | Hizardous Material<br>I Control Linits<br>mensions<br>sight<br>al Package Markings / Spe<br>Petails<br>Product/Service ID            | cial Handling Ren<br>Qualifier | quirements<br>Qty. Shipped |                         |                 |                                    |                            | 2 Edit Delete |             |
| Endorsed as is<br>Environmenta<br>Excessive Din<br>Excessive We<br>Other Specia<br>ine Item D<br>Item No.<br>0001 | Hizardous Material<br>I Control Linits<br>mensions<br>sight<br>al Package Markings / Spe<br>Petails<br>Product/Service ID            | cial Handling Ren<br>Qualifier | quirements<br>Qty. Shipped |                         |                 |                                    |                            | 2 Edit Delete |             |
| Endorsed as is<br>Environmenta<br>Excessive Din<br>Excessive We<br>Other Specia<br>ine Item D<br>Item No.<br>0001 | Hazardous Material<br>L'ordret Limits<br>merciono<br>get<br>al Package Markings / Spe<br>Netails<br>Product/Service ID<br>9080879688 | cial Handling Ren<br>Qualifier | quirements<br>Qty. Shipped | Each                    |                 |                                    | 123456789.1                | 2 Edit Delete |             |

The Vendor can modify existing Line Items, add new Line Items, or delete Line Items on the Line Item tab for the Corrected Receiving Report.

To modify a Line Item, click the 'Edit' link.

### Scene 28

| RAPT (formerly WAWF)                                                                                                    |                                                                |              |                                                                       |                | User ID : demobuilder<br>Printer Friendh |
|----------------------------------------------------------------------------------------------------|----------------------------------------------------------------|--------------|-----------------------------------------------------------------------|----------------|------------------------------------------|
| ser Vendor Property Transfer Docu                                                                                                    | mentation Lookup Exit                                          |              |                                                                       |                |                                          |
| endor - Corrected Receiving Rep                                                                                                    | ort                                                            |              |                                                                       |                |                                          |
| CLIN/SLIN/ELIN ACRNs MILSTRIP                                                                                                    | Batch/Lot & Shelf Life                                         |              |                                                                       |                |                                          |
| rale * - Required Eields when source ine item                                                                                                    | double ** = Required Fields when saving line item, saving drat | document and | Itabhina                                                              |                |                                          |
| Item No. **                                                                                                    | Product/Service ID *                                           |              | Product/Service ID Qualifier *                                        |                | · · · · · · · · · · · · · · · · · · ·    |
| 0001                                                                                                    | 9088379888                                                     |              | CL - COLOR +                                                          | Add Additional |                                          |
| Qty. Shipped *                                                                                                    | Unit of Measure *                                              | NSP          | Unit Price (\$)                                                       | Amount (\$)    |                                          |
| 1                                                                                                    | EA-Each                                                        |              | 123,456,789 12345                                                     | 123,456,789.12 |                                          |
| AAI                                                                                                    | SDN                                                            |              | ACRN                                                                  | Project Code   |                                          |
|                                                                                                    |                                                                |              |                                                                       |                |                                          |
| PR Number                                                                                                    | GFE?                                                           |              | Advice Code                                                           |                |                                          |
|                                                                                                    | ΥΥ                                                             |              | G - Shipped in Place V                                                |                |                                          |
| Special Package Markings / Special Har                                                                                                    | udling Requirements                                            |              |                                                                       |                |                                          |
| Builty Article<br>Bunker Adjustment - 20 Foot Container<br>Bunker Adjustment - 40 Foot Container<br>Conductivelykel-state: Additive<br>Documentation - Special<br>Electronic Equipment Transfer<br>Endorsed as Hazardous Material<br>Environmental Control Limits<br>Excessive Dimensions<br>Excessive Unit |                                                                |              | can modify all data on the CLINS<br>e not allowed on Corrected Receiv |                |                                          |
| Other Special Package Markings / Spec                                                                                                    | ial Handling Requirements                                      |              |                                                                       |                |                                          |
|                                                                                                    |                                                                |              |                                                                       |                |                                          |
| Type Designation Method (required when                                                                                                    | Type Designation Value is entered)                             |              |                                                                       |                |                                          |
|                                                                                                    |                                                                |              | ~                                                                     |                |                                          |
| Type Designation Value (required when 1                                                                                                    | Type Designation Method is entered)                            |              |                                                                       |                | ~                                        |
|                                                                                                    |                                                                |              |                                                                       |                |                                          |
| ave CLIN/SLIN/ELIN Save Draft Document                                                                                                    | Previous Help                                                  |              |                                                                       |                |                                          |
|                                                                                                    | Security & Privacy Accessibility                               | /endor Cust  | omer Support Government Customer Support FAQ                          |                |                                          |

The Vendor can modify all data on the CLINS/SLIN/ELIN tab. UIDs are not allowed on Corrected Receiving Reports.

### Scene 29

| APT (formerly WAWF                                                                                                    |                                                          |                           |                                |           |                 | Printer Fri |
|----------------------------------------------------------------------------------------------------|----------------------------------------------------------|---------------------------|--------------------------------|-----------|-----------------|-------------|
| endor - Corrected Receiving Re                                                                                                  | eport                                                    |                           |                                |           |                 |             |
| CLIN/SLIN/ELIN ACRNs MILST                                                                                                    | RIP Batch/Lot & Shelf Life                               |                           |                                |           |                 |             |
|                                                                                                    | m; double ** = Required Fields when saving line item, sa | iving draft document, and |                                |           |                 |             |
| tern No. **                                                                                                    | Product/Service ID *                                     |                           | Product/Service ID Qualifier * |           |                 |             |
| 0001                                                                                                    | 9088879888                                               |                           | CL - COLOR                     | *         | Add Additional  |             |
| ty. Shipped *                                                                                                    | Unit of Measure *                                        | NSP                       | Unit Price (S)                 |           | Amount (\$)     |             |
|                                                                                                    | EA-Each                                                  |                           | 123,456,789,12345              |           | 123,456,789.12  |             |
| AI                                                                                                    | SDN                                                      |                           | ACRN                           |           | Project Code    |             |
|                                                                                                    |                                                          |                           |                                |           |                 |             |
| 'R Number                                                                                                    | GFE?                                                     |                           | Advice Code                    |           |                 |             |
|                                                                                                    | Ϋ́́                                                      |                           | G - Shipped in Place V         |           |                 |             |
| Special Package Markings / Special H                                                                                            | fandling Requirements                                    |                           |                                |           |                 |             |
| Bulky Article<br>Bunker Adjustment - 20 Foot Container<br>Bunker Adjustment - 40 Foot Container                                 | _ ^ N                                                    |                           |                                |           |                 | _           |
| Conductivity/Anti-static Additive<br>Documentation - Special<br>Electronic Equipment Transfer<br>Endorsed as Hazardous Material |                                                          |                           | s and ACRN amounts mu          |           |                 |             |
| Environmental Control Limits<br>Excessive Dimensions<br>Excessive Weight                                                        | Item total. Since there                                  | are no UIDs               | on this document, there w      | vill be i | no UID balancin | g.          |
| Other Special Package Markings / Sp                                                                                             | ecial Handling Requirements                              |                           |                                |           |                 |             |
|                                                                                                    |                                                          |                           |                                |           |                 |             |
| vpe Designation Method (required wh                                                                                             | en Type Designation Value is entered)                    |                           |                                |           |                 |             |
|                                                                                                    |                                                          |                           | ~                              |           |                 |             |
| vne Designation Value (required whe                                                                                             | n Type Designation Method is entered)                    |                           |                                |           |                 |             |
| the needling on squar fieldning whe                                                                                             | , pe beergination metalou is entereu)                    |                           |                                |           |                 |             |

When saving the CLIN, the Milstrips and ACRN amounts must balance to the Line Item total. Since there are no UIDs on this document, there will be no UID balancing.

### Scene 30

| RAPT (formerly WAWF                                                                                                    | •                                                                                                    |                       |                                  |                | Printer Frie |
|----------------------------------------------------------------------------------------------------|----------------------------------------------------------------------------------------------------|-----------------------|----------------------------------|----------------|--------------|
| endor - Corrected Receiving Re                                                                                                    |                                                                                                    |                       |                                  |                |              |
| CLIN/SLIN/ELIN ACRNs MILST                                                                                                    | ·                                                                                                    |                       |                                  |                |              |
| ngle * = Required Fields when saving line its                                                                                                    | em: double ** = Required Fields when saving line item, saving                                               | o draft document, and | tabbing                          |                |              |
| Item No. **                                                                                                    | Product/Service ID *                                                                                        |                       | Product/Service ID Qualifier *   |                |              |
| 0001                                                                                                    | 9068879688                                                                                                  |                       | A3 - LOCALLY ASSIGNED NUMBER *   | Add Additional |              |
| Qty. Shipped *                                                                                                    | Unit of Measure *                                                                                           | NSP                   | Unit Price (\$)                  | Amount (\$)    |              |
| 50                                                                                                    | EA-EACH                                                                                                    |                       | 50.00                            | 2,500.00       |              |
| AAI                                                                                                    | SDN                                                                                                    |                       | ACRN                             | Project Code   |              |
|                                                                                                    |                                                                                                    |                       |                                  |                |              |
| PR Number                                                                                                    | GFE?                                                                                                    |                       | Advice Code                      |                |              |
|                                                                                                    | YV                                                                                                    |                       | G - Shipped in Place V           |                |              |
| Special Package Markings / Special I                                                                                                    | Handling Requirements                                                                                       |                       |                                  |                |              |
| Bulky Article                                                                                                    | C The Vender new                                                                                            | incton to th          |                                  | DNs toh        |              |
| Bunker Adjustment - 20 Foot Container<br>Bunker Adjustment - 40 Foot Container<br>Conductively/Arei-static Additive<br>Documentation - Special<br>Pilectronic Equipment Transfer<br>Endorsed as Akazandous Material<br>Environmental Control Limits<br>Excessive Omersions<br>Excessive Weight                                                                                                    | The Vendor navi                                                                                             | igates to u           | he ACRNs page by clicking the AC | LENIS LAD.     |              |
| Bunker Adjustment - 40 Foot Container<br>Conductivijkleit-static Additive<br>Documentation - Special<br>Electronic Equipment Transfer<br>Endorsed as Hazardoux Material<br>Environmental Control Limits<br>Excessive Dimensions                                                                                                    | × «                                                                                                    | igates to u           | e ACKNs page by clicking the AC  | JRINS LAD.     |              |
| Burler Adjustmert - 40 Foot Container<br>Conductivity/levt-state. Additive<br>Documentation - Special<br>Electronic Equipment Transfer<br>Endorsed as Vazandoux Material<br>Environmental Control Limits<br>Excessive Varientions<br>Excessive Varientions<br>Excessive Varienti                                                                                                    | rite vertuor navi     s     ecial Handling Requirements                                                     |                       | e ACKNs page by clicking the AC  | JRINS LAD.     |              |
| Bunker Adjustment - 40 Foot Container<br>Conductsfrijvelf-stalte Additive<br>Documentation - Special<br>Electronic Equipment Transfer<br>Endorsde as kazandoux Material<br>Environmental Control Limits<br>Excessive Versight<br>Other Special Package Markings / Sp                                                                                                    | × «                                                                                                    |                       |                                  | , KINS LED.    |              |
| Baster Adjustment - 40 Food Container<br>Constantifyliche sautic allisme<br>constantifyliche sautic allisme<br>Bestronet an Hospital - 1000<br>Bestronet an Hospital - 1000<br>Bestronet an Hospital - 1000<br>Bestronet an Hospital - 1000<br>Bestronet an Hospital - 1000<br>Bestronet - 1000<br>Bestronet - 10000<br>Bestronet - 1000<br>Bestronet - 1000<br>Bestronet - 1 | pecial Handling Requirements then Type Designation Value is entered)                                        |                       | e ACKNs page by circking the AG  | JKINS LAU.     |              |
| Busier Adjustent - 40 Food Container<br>Constatityferbertak Additive<br>Documentation - Special<br>Bestores Engineen Flowebrand<br>Enversomental Control Lints<br>Enversome Directions<br>Exceeded Weight<br>Other Special Package Markings / Sp<br>Cotter Designation Method (required with                                                                                                    | rite vertuor navi     s     ecial Handling Requirements                                                     |                       |                                  | , KINS LAD.    |              |
| Baster Adjustment - 40 Food Container<br>Constantifyliche sautic allisme<br>constantifyliche sautic allisme<br>Bestronet an Hospital - 1000<br>Bestronet an Hospital - 1000<br>Bestronet an Hospital - 1000<br>Bestronet an Hospital - 1000<br>Bestronet an Hospital - 1000<br>Bestronet - 1000<br>Bestronet - 10000<br>Bestronet - 1000<br>Bestronet - 1000<br>Bestronet - 1 | pecial Handling Regularments then Type Designation Wales is entered) en Type Designation Method is entered) |                       |                                  | .Rins tau.     |              |

The Vendor navigates to the ACRNs page by clicking the ACRNs tab.

### Scene 31

|               | (formerly     |                     | F)<br>Documentation Loc | kun Frit          |            |               |                  | <br>User ID : demobu<br>Printer Fri |
|---------------|---------------|---------------------|-------------------------|-------------------|------------|---------------|------------------|-------------------------------------|
|               | Corrected Re  |                     |                         |                   |            |               |                  |                                     |
| CLIN/SLIN/S   |               |                     | TRIP Batch/Lot & S      | ihelf Life        |            |               |                  |                                     |
| Item No.      | CLIN Amou     | nt (\$)             | ACRN Amount (\$)        | Difference (\$)   |            |               |                  |                                     |
| 0001          | 2,500.00      | )                   | 0.00                    | 2,500.00          |            |               |                  |                                     |
| ACRN          | Amount (\$)   | Actions<br>Add ACRN |                         |                   |            |               |                  |                                     |
| PON COMP      | LETION OF WOR | RK IN THIS A        | REA, CLICK ON ANOT      | HER TAB FOR FURTH | ER ACTION. |               |                  |                                     |
|               |               |                     |                         |                   |            |               |                  |                                     |
|               |               |                     |                         |                   |            |               |                  |                                     |
|               |               |                     |                         |                   |            |               |                  |                                     |
|               |               |                     |                         |                   |            |               |                  |                                     |
|               |               |                     |                         |                   |            |               |                  |                                     |
|               |               |                     |                         |                   |            | The ACRNs pag | ge is displayed. |                                     |
|               |               |                     |                         |                   |            | The ACRNs pa  | ge is displayed. |                                     |
|               |               |                     |                         |                   |            | The ACRNs pa  | ge is displayed. |                                     |
|               |               |                     |                         |                   |            | The ACRNs pa  | ge is displayed. |                                     |
|               |               |                     |                         |                   |            | The ACRNs pa  | ge is displayed. |                                     |
|               |               |                     |                         |                   |            | The ACRNs pa  | ge is displayed. |                                     |
|               |               |                     |                         |                   |            | The ACRNs par | ge is displayed. |                                     |
| Save Draft Dc | ocument Heigh |                     |                         |                   |            | The ACRNs par | ge is displayed. |                                     |

The ACRNs page is displayed.

### Scene 32

| Date         Property Transfer         Digenamentation         (Lookup)         Exit           Andron - Connected Receiving Report                                                                                                    | iRAPT (f        | ormerly WAW        | (F)                 |                     | User ID : demobulder<br>Point Insult                               |
|----------------------------------------------------------------------------------------------------|-----------------|--------------------|---------------------|---------------------|--------------------------------------------------------------------|
| CLEAR NAMELY SET STATUS Second (S) ACCOMPANY (S) CLEAR AND AND (S) CLEAR AND (S) CLEAR |                 | -                  | -                   | up Exit             | Prosest Printery                                                   |
| New Cut A Account (b)       ACRM Account (c)       Difference (c)         001       2.200 00       2.200 00       6.00         ACRM                                                                                                    | Vendor - Co     | prrected Receiving | Report              |                     |                                                                    |
| 001       2000       000         ACMN       Acmonthy       Action         ACMN       Action       Action         ACMN       Action       Action         ACMN       Action       Action         ACMN       Action       Action         Action       Action       Action         Action       Action       Action                                                                                                    | CLIN/SLIN/EL    | IN ACRNs MIL       | STRIP Batch/Lot & S | elf Life            |                                                                    |
| ACIN       Address         M       2.39 (00)         Address       Address    POR COMPLETION OF WORK IN THE AREA CLOCK ON MOTHER LAB FOR PURTHER ACTION. The Moccas, One-Pay and Standard payment systems permit a Line Item to be funded by multiple ACRNs. The ACRN Amounts need to balance with the line item total. Vendor, Inspector, Acceptor or LPO have the ability to enter the ACRNs and balance them. Immittatements Immittatements The Your Complexity of the Access of the Access of the Acces of the Access of the Access of the Access of the Access of the Ac                                                                                                    | Item No.        | CLIN Amount (\$)   | ACRN Amount (\$)    | Difference (\$)     |                                                                    |
| The Mocas, One-Pay and Standard payment systems permit a Line Item to be funded by multiple ACRNs.     The Mocas, One-Pay and Standard payment systems permit a Line Item to be funded by multiple ACRNs.     The ACRN Amounts need to balance with the line item total.     Vendor, Inspector, Acceptor or LPO have the ability to enter the ACRNs and balance them.                                                                                                    | 0001            |                    | 2,500.00            | 0.00                |                                                                    |
| AM ACTIV<br>POR COMPLETION OF MORE IN tHE AREA CLICK OK MOTHER THE FOR FURTHER ACTION<br>The Mocas, One-Pay and Standard payment systems permit a Line Item to be funded by multiple ACRNs.<br>The ACRN Amounts need to balance with the line item total.<br>Vendor, Inspector, Acceptor or LPO have the ability to enter the ACRNs and balance them.                                                                                                    |                 |                    |                     |                     |                                                                    |
| PRICOMPLETCH OF WORK IN THE AREA CLICK ON ANOTHER THE FOR FURTHER ACTION<br>The Mocas, One-Pay and Standard payment systems permit a Line Item to be funded by multiple ACRNs.<br>The ACRN Amounts need to balance with the line item total.<br>Vendor, Inspector, Acceptor or LPO have the ability to enter the ACRNs and balance them.                                                                                                    | AA              | 2,5                | Dente Henne         |                     |                                                                    |
| The Mocas, One-Pay and Standard payment systems permit a Line Item to be funded by multiple ACRNs.<br>The ACRN Amounts need to balance with the line item total.<br>Vendor, Inspector, Acceptor or LPO have the ability to enter the ACRNs and balance them.                                                                                                    |                 |                    |                     |                     |                                                                    |
| See Dat Document   Key                                                                                                    |                 | The ACRN           | Amounts ne          | ed to balanc        | e with the line item total.                                        |
|                                                                                                    | (               | vendor, ins        | spector, Acc        | eptor or LPO        | have the ability to enter the ACRINS and balance them.             |
|                                                                                                    |                 |                    |                     |                     |                                                                    |
|                                                                                                    |                 |                    |                     |                     |                                                                    |
|                                                                                                    |                 |                    |                     |                     |                                                                    |
|                                                                                                    |                 |                    |                     |                     |                                                                    |
| Security & Privacy Accessibility Vendor Customer Support Government Customer Support FAQ                                                                                                    | Save Draft Doct | ment Holp          |                     |                     |                                                                    |
|                                                                                                    |                 |                    | Sec                 | urity & Privacy Acc | essibility Vendor Customer Support Government Customer Support FAQ |

The Mocas, One-Pay and Standard payment systems permit a Line Item to be funded by multiple ACRNs.

The ACRN Amounts need to balance with the line item total. Vendor, Inspector, Acceptor or LPO have the ability to enter the ACRNs and balance them.

# Scene 33

| RAPT (      | formerly WAW                 | (F)                          |                                                              | User ID : demobuli<br>Printer Frier |
|-------------|------------------------------|------------------------------|--------------------------------------------------------------|-------------------------------------|
|             | or Property Transfer         |                              | ap Exit                                                      | PILLAR PILL                         |
|             | orrected Receiving           | -                            |                                                              |                                     |
| CLIN/SLIN/E |                              | STRIP Batch/Lot & Sh         |                                                              |                                     |
|             |                              |                              |                                                              |                                     |
| em No.      | CLIN Amount (\$)<br>2.500.00 | ACRN Amount (\$)<br>2.500.00 | Difference (\$)                                              |                                     |
| ACRN        | Amount (\$)                  | Actions                      | 0.00                                                         |                                     |
| AA          |                              | 00.00 Delete ACRN            |                                                              |                                     |
|             |                              | Add ACRN                     |                                                              |                                     |
|             |                              |                              |                                                              |                                     |
| ON COMPL    | ETION OF WORK IN THIS        | AREA CLICK ON ANOTH          | ER TAB FOR FURTHER ACTION.                                   |                                     |
|             |                              |                              |                                                              |                                     |
|             |                              |                              |                                                              |                                     |
|             |                              |                              |                                                              |                                     |
|             |                              |                              |                                                              |                                     |
|             |                              |                              |                                                              |                                     |
|             |                              |                              |                                                              |                                     |
|             |                              | _                            |                                                              |                                     |
|             |                              |                              |                                                              |                                     |
|             |                              | Na                           | wigate to the Milstrip page by clicking the "Milstrip" tab.  |                                     |
|             |                              | Na                           | avigate to the Milstrip page by clicking the "Milstrip" tab. |                                     |
|             |                              | Na                           | avigate to the Milstrip page by clicking the "Milstrip" tab. |                                     |
|             |                              | Na                           | avigate to the Milstrip page by clicking the "Milstrip" tab. |                                     |
|             |                              | Na                           | avigate to the Milstrip page by clicking the "Milstrip" tab. |                                     |
|             |                              | Na                           | avigate to the Milstrip page by clicking the "Milstrip" tab. |                                     |
|             |                              | Na                           | avigate to the Milstrip page by clicking the "Milstrip" tab. |                                     |
|             |                              | Na                           | avigate to the Milstrip page by clicking the "Milstrip" tab. |                                     |
|             |                              | Na                           | avigate to the Milstrip page by clicking the "Milstrip" tab. |                                     |
|             |                              | Na                           | wigate to the Milstrip page by clicking the "Milstrip" tab.  |                                     |
|             |                              | Na                           | avigate to the Milstrip page by clicking the "Milstrip" tab. |                                     |
|             |                              | N                            | avigate to the Milstrip page by clicking the "Milstrip" tab. |                                     |
|             |                              | Na                           | avigate to the Milstrip page by clicking the "Milstrip" tab. |                                     |
|             |                              | N                            | avigate to the Milstrip page by clicking the "Milstrip" tab. |                                     |

Navigate to the Milstrip page by clicking the "Milstrip" tab.

### Scene 34

| er Vendor Property Transfer Documentatio     | a Landara Pati                                                                                      | Printer Friendl |
|----------------------------------------------|----------------------------------------------------------------------------------------------------|-----------------|
| endor - Corrected Receiving Report           | Fooreb Ent                                                                                          |                 |
|                                              | viot it Shelf Life                                                                                  |                 |
| Required Fields<br>MILSTRIP No. MILSTRIP Qty | Actions                                                                                             |                 |
| 23456789 50                                  | Sava                                                                                                |                 |
|                                              | The Milstrip page is displayed.<br>The Vendor enters Milstrip Information and clicks the Save link. |                 |
| ave Draft Document Help                      |                                                                                                    |                 |

The Milstrip page is displayed. The Vendor enters Milstrip Information and clicks the Save link.

| User Vendor Property Transfer Doc   |                                                                                                    |  |
|-------------------------------------|----------------------------------------------------------------------------------------------------|--|
|                                     | umentation Lookup Exit                                                                                                    |  |
| Vendor - Corrected Receiving Rep    | port                                                                                                    |  |
| CLIN/SLIN/ELIN ACRNs MILSTRI        | Batch/Lot & Shelf Life                                                                                                    |  |
| = Required Fields                   |                                                                                                    |  |
| MILSTRIP No. MILS                   | TRIP Qty. Actions                                                                                                    |  |
|                                     | Save                                                                                                    |  |
| 123456789                           | 50 Edit Delete                                                                                                    |  |
| IPON COMPLETION OF WORK IN THIS ARE | A. CLICK ON ANOTHER TAB FOR FURTHER ACTION.                                                                                                    |  |
|                                     | The Milstrip is now saved.<br>The total quantities entered in the Milstrip Quantity field must be equal to<br>the "Quantity Shipped" field on the Line Item Details page. This may require<br>entering the word "NONE" in a Milstrip field with a balancing quantity. |  |
|                                     |                                                                                                    |  |

The Milstrip is now saved.

The total quantities entered in the Milstrip Quantity field must be equal to the "Quantity Shipped" field on the Line Item Details page. This may require entering the word "NONE" in a Milstrip field with a balancing quantity.

### Scene 36

| RAPT (formerly W         | (AWF)                    |                  |                                                 | User ID : demobulide<br>Printer Friend |
|--------------------------|--------------------------|------------------|-------------------------------------------------|----------------------------------------|
| ser Vendor Property Tran | sfer Documentation Lo    | okup Exit        |                                                 |                                        |
| endor - Corrected Rece   | iving Report             |                  |                                                 |                                        |
| CLIN/SLIN/ELIN ACRNs     | MILSTRIP Batch/Lot B     | Shelf Life       |                                                 |                                        |
| Required Fields          |                          |                  |                                                 |                                        |
| MILSTRIP No.             | MILSTRIP Qty.            | Actions          |                                                 |                                        |
|                          |                          | Save             |                                                 |                                        |
| 123456789                | 50                       | Edit Delete      |                                                 |                                        |
| ON COMPLETION OF WORK IN | THIS AREA, CLICK ON ANOT | HER TAB FOR FURT | ER ACTION.                                      |                                        |
|                          |                          |                  |                                                 |                                        |
|                          |                          |                  |                                                 |                                        |
|                          |                          | _                |                                                 |                                        |
|                          |                          |                  |                                                 |                                        |
|                          |                          |                  | Navigate to the "Batch/Lot and Shelf Life" tab. |                                        |
|                          |                          |                  |                                                 |                                        |
|                          |                          |                  |                                                 |                                        |
|                          |                          |                  |                                                 |                                        |
|                          |                          |                  |                                                 |                                        |
|                          |                          |                  |                                                 |                                        |
|                          |                          |                  |                                                 |                                        |
|                          |                          |                  |                                                 |                                        |
|                          |                          |                  |                                                 |                                        |
|                          |                          |                  |                                                 |                                        |
|                          |                          |                  |                                                 |                                        |
| ave Draft Document Help  |                          |                  |                                                 |                                        |
|                          |                          |                  |                                                 |                                        |

Navigate to the "Batch/Lot and Shelf Life" tab.

| APT (formerly WAWF)                                                          | User ID : demob                                    |
|------------------------------------------------------------------------------|----------------------------------------------------|
| er Vendor Property Transfer Documentation Lookup Exit                        |                                                    |
| ndor - Corrected Receiving Report                                            |                                                    |
| LIN/SLIVELIN ACRNs MILSTRIP Ratch/Loc & Shelf Life                           |                                                    |
| Required Fields                                                              |                                                    |
|                                                                              | Actions<br>Add Manufacturer for Population to Lots |
| ON COMPLETION OF WORK IN THIS AREA, CLICK ON ANOTHER TAB FOR FURTHER ACTION. |                                                    |
|                                                                              |                                                    |
|                                                                              |                                                    |
|                                                                              |                                                    |
| The Batch / Lot & Shelf Life tab is displayed.                               |                                                    |
| Click the "Add Manufacturer for Population to Lots" Action link to add data. |                                                    |
|                                                                              | _                                                  |
|                                                                              |                                                    |
|                                                                              |                                                    |
|                                                                              |                                                    |
|                                                                              |                                                    |
|                                                                              |                                                    |
| ve Draft Document Holp                                                       |                                                    |

The Batch / Lot & Shelf Life tab is displayed.

Click the "Add Manufacturer for Population to Lots" Action link to add data.

### Scene 38

|                  | ormerly WAWF)                   |                              |                                           |                            |            |         | User ID : | demobuilde<br>Printer Friendl |
|------------------|---------------------------------|------------------------------|-------------------------------------------|----------------------------|------------|---------|-----------|-------------------------------|
| Jser Vendor      | Property Transfer Documentation | on Lookup Exit               |                                           |                            |            |         |           |                               |
| /endor - Co      | rrected Receiving Report        |                              |                                           |                            |            |         |           |                               |
| CLIN/SLIN/ELI    | ACRNs MILSTRIP Rat              | ch/Lot & Shelf Life          |                                           |                            |            |         |           |                               |
| = Required Field | is                              |                              |                                           |                            |            |         |           |                               |
| Enter a Manu     | facturer OR CAGE/DUNS/DUNS+4    | or a Manufacturer look up: * | 06401                                     | Save Carr                  | cel        |         |           |                               |
|                  | CAGE/DUNS/DUNS+4                | Manufacturer*                | Batch/Lot Number *                        | Shelf Life Expiration Date | Quantity * | Actions |           |                               |
|                  |                                 |                              | DUNS+4 to look up<br>e information, click |                            |            |         |           |                               |
|                  |                                 |                              |                                           |                            |            |         |           |                               |
|                  |                                 |                              |                                           |                            |            |         |           |                               |

The initiator will be able to enter directly the Manufacturer or enter a CAGE Code, or DUNS, or DUNS+4 to look up a Manufacturer.

After entering in the information, click the "Save" link.

### Scene 39

| ar Vendor Property Transfer De                |                                                                       |                                             |                            |                     |                                            |           |
|-----------------------------------------------|-----------------------------------------------------------------------|---------------------------------------------|----------------------------|---------------------|--------------------------------------------|-----------|
| ndor - Corrected Receiving Re                 |                                                                       |                                             |                            |                     |                                            |           |
| LIN/SLIN/ELIN ACRNs MILSTI<br>Required Fields | Batch/Lot & Shelf Life                                                |                                             |                            |                     |                                            |           |
| anufacturer OR CAGE/DUNS/DUNS+                | 4: * 06481                                                            |                                             | Edit Delete                |                     |                                            |           |
| CAGE/DUNS/DUNS+4                              | Manufacturer *                                                        | Batch/Lot Number *                          | Shelf Life Expiration Date | Quantity *          | Actions                                    |           |
| 06481                                         | NORTHROP GRUMMAN SYSTEMS                                              | 123456789                                   | 2016/08/31                 | 50                  | Delete                                     |           |
|                                               |                                                                       |                                             |                            |                     | Add                                        |           |
| IN COMPLETION OF WORK IN THIS AR              | EA, CLICK ON ANOTHER TAB FOR FURTHER A                                | NCTION.                                     |                            |                     | Actions<br>Add Manufacturer for Population | m to Lot  |
|                                               | If a CAGE/DUNS/DUN                                                    | IS+4 is entered                             | the Manufacture            | r is looked up auto | Add Manufacturer for Population            | en to Lot |
|                                               |                                                                       | IS+4 is entered                             | the Manufacture            | r is looked up auto | Add Manufacturer for Population            | m to Lot  |
|                                               | If a CAGE/DUNS/DUN                                                    | IS+4 is entered<br>bage.                    |                            | ·                   | Add Manufacturer for Population            | m to Lot  |
|                                               | If a CAGE/DUNS/DUN<br>and displayed on the p<br>Enter the Batch/Lot N | IS+4 is entered<br>bage.<br>umber, Shelf Li | fe Expiration Date         | e and Quantity.     | Add Manufacturer for Population            | en to Lot |
|                                               | If a CAGE/DUNS/DUN<br>and displayed on the p                          | IS+4 is entered<br>bage.<br>umber, Shelf Li | fe Expiration Date         | e and Quantity.     | Add Manufacturer for Population            | n to Lot  |
|                                               | If a CAGE/DUNS/DUN<br>and displayed on the p<br>Enter the Batch/Lot N | IS+4 is entered<br>bage.<br>umber, Shelf Li | fe Expiration Date         | e and Quantity.     | Add Manufacturer for Population            | n to Lot  |

If a CAGE/DUNS/DUNS+4 is entered, the Manufacturer is looked up automatically and displayed on the page.

Enter the Batch/Lot Number, Shelf Life Expiration Date and Quantity.

To add another Batch/Lot, click the "Add Manufacturer for Population to Lots" link.

### Scene 40

| APT (formerly WAWF)<br>er Vendor Property Transfer Do |                                            |                                 |                            |                 |                             | Printe      |
|-------------------------------------------------------|--------------------------------------------|---------------------------------|----------------------------|-----------------|-----------------------------|-------------|
| endor - Corrected Receiving Re                        |                                            |                                 |                            |                 |                             |             |
|                                                       | P Batch/Lot & Shelf Life                   |                                 |                            |                 |                             |             |
| Required Fields                                       |                                            |                                 |                            |                 |                             |             |
| anufacturer OR CAGE/DUNS/DUNS+4                       |                                            |                                 | Edit Delete                |                 |                             |             |
| CAGE/DUNS/DUNS+4<br>06481                             | Manufacturer *<br>NORTHROP GRUMMAN SYSTEMS | Batch/Lot Number *<br>123456789 | Shelf Life Expiration Date | Quantity *      | Actions                     |             |
| 00401                                                 | NORTHROP GROMMAN STSTEMS                   | 122430102                       | 2016/00/31                 |                 | Add                         |             |
|                                                       |                                            |                                 |                            |                 | Add                         |             |
|                                                       |                                            |                                 |                            |                 |                             |             |
|                                                       |                                            |                                 |                            |                 | Actions                     |             |
|                                                       |                                            |                                 |                            |                 |                             |             |
| ON COMPLETION OF WORK IN THIS ARE                     | A, CLICK ON ANOTHER TAB FOR FURTHER A      | ACTION.                         |                            |                 | Add Manufacturer for Popula | ation to L  |
| ON COMPLETION OF WORK IN THIS ARE                     |                                            |                                 |                            |                 | Add Manufacturer for Popula | ation to Lu |
| IN COMPLETION OF WORK IN THIS ARE                     |                                            |                                 | to return to the "C        | CLIN/SLIN/ELIN" | Add Manufacturer for Popula | ntion to Le |
| IN COMPLETION OF WORK IN THIS ARE                     |                                            |                                 | to return to the "C        | CLIN/SLIN/ELIN" | Add Manufacturer for Popula | ation to Lo |
| ON COMPLETION OF WORK IN THIS ARE                     |                                            |                                 | to return to the "C        | CLIN/SLIN/ELIN" | Add Manufacturer for Popula | ation to Lo |
| IN COMPLETION OF WORK IN THIS ARE                     |                                            |                                 | to return to the "C        | clin/slin/elinª | Add Manufacturer for Popula | ation to Lo |
| IN COMPLETION OF WORK IN THIS ARE                     |                                            |                                 | to return to the "C        | CLIN/SLIN/ELIN" | Add Manufacturer for Popula | ation to Lo |
| on completion of work in this are                     |                                            |                                 | to return to the "C        | CLIN/SLIN/ELIN" | Add Manufacturer for Popula | ation to La |
| on completion of work in this are                     |                                            |                                 | to return to the "C        | CLIN/SLIN/ELIN° | Add Manufacturer for Popula | ation to La |
| n completion of work in this are                      |                                            |                                 | to return to the "C        | CLIN/SLIN/ELIN" | Add Manufacturer for Popula | ation to La |

Click the "CLIN/SLIN/ELIN" tab to return to the "CLIN/SLIN/ELIN" page.

### Scene 41

| pare "Note" Property Tranks" (popumential" (why Est<br>mode: -Corrected Reaching Report<br>Read: -Corrected Reaching Report<br>Read: -Corrected Reaching Report<br>Read: -Corrected Reaching Report<br>Read:                                                                                                    | RAPT (formerly WAWF)                                                                                                    |                                                     |               |             |              | User ID : demobulid<br>Printer Frien |
|----------------------------------------------------------------------------------------------------|----------------------------------------------------------------------------------------------------|-----------------------------------------------------|---------------|-------------|--------------|--------------------------------------|
| Clock       MCHR       MCHR       MARLAUE & Short LUE         Type -* Topolar Flats who shore to the short with the short withe short withe short withe short with the short with the short with                                                                                     |                                                                                                    |                                                     |               |             |              |                                      |
|                                                                                                    |                                                                                                    |                                                     |               |             |              |                                      |
| Ten No.**     Product/Stories (D*)     Product/Stories (D*)       BOT     Product/Stories (D*)     Add Additional       Gry, Shipped*     Ubit of Measure*     Add Additional     Add Additional       BOT     E.A.C.Y     BOT     BOT     2000       BOT     E.A.C.Y     BOT     BOT     2000       BOT     E.A.C.Y     BOT     D     2000       BOT     E.A.C.Y     BOT     D     2000       BOT     G.C.M.N     Project Cole     D       Both Add     G.F.P     Addr Cole     D       Both Addresser     C.F.     Addr Cole     D       Special Package Infance     For Containe     D     D       Both Addresser     For Containe     D     D     D       Both Addresser     For Containe     D     D     D       Both Addresser     For Containe     D     D     D     D       Both Addresser     For Containe     For Containe     D     D     D       Both Addresser     For Containe     For Containe     D     D     D       Both Addresser     For Containe     For Containe     For Containe     For Containe       Both Addresser     For Containe     For Containe     For Containe                                                                                                    |                                                                                                    |                                                     |               |             |              |                                      |
| State     State     A - LOCALLY ASSIGNED NUMBER * Add Additional       Grg, Skaped*     Ubit of Measure *     HSP     Main Yie (\$)     Admost (\$)       So     C.E.C.I *     SS     2.5000       AA     SDN     ACRN     Project Code       R Mander     GF2     Advice Code       Vor     G. Stapped Phate     V       Special Phategore Markages     V     Stapped Phategore Phategore Phategor                                                                                                    |                                                                                                    |                                                     | focument, and |             |              |                                      |
| Op:       Skipped*       Ubit of Manauer (*)       MSP       Market (\$)       Annuel (\$)         Signed*       Extract       BSS       2000         AAI       SDN       ACR       Project Cole         Pit Number       GFL?       Anioe Code       Image: Code         V       0: Stoppen in Para       V         Special Package Markings / Special Heading Requirements       V       Image: Code         Discovered for Special Heading Requirements       When the required information for the Line Item has been entered, the Vendor clicks the Save CLIN/SLIN/ELIN button at the bottom of the screen.         Outer Special Package Markings / Special Heading Requirements       Image: Code Save CLIN/SLIN/ELIN button at the bottom of the screen.                                                                                                    |                                                                                                    |                                                     | -             |             |              |                                      |
| Image: Source of the source of the source                  |                                                                                                    |                                                     | NCO           |             |              |                                      |
| Al SON ACON Project Code  R Mander GEP Acids Code  R Mander GEP Acids C |                                                                                                    |                                                     |               |             |              |                                      |
|                                                                                                    |                                                                                                    |                                                     | U             |             |              |                                      |
| Constrained working / Special Heading Requirements      Constrained working / Special Heading Requirements      Constrained      Constrained      Constrai      | VAI                                                                                                    | SDN                                                 |               | ACRN        | Project Code |                                      |
| Constrained working / Special Heading Requirements      Constrained working / Special Heading Requirements      Constrained      Constrained      Constrai      | DD Number                                                                                                    | CTE2                                                |               | Adulas Cada |              |                                      |
| Special Package Markings / Special Handling Requirements Tably Arka Theory And Theory Contrained Construction of the Contrained Construction of the Contrai | rk number                                                                                                    |                                                     |               |             |              |                                      |
| Roly Action       30 for Contanter         When Kallmant - 30 for Contanter       When the required information for the Line Item has been entered, the         Concentration-Spectra       Vendor clicks the Save CLIN/SLIN/ELIN button at the bottom of the screen.         Descretation-Spectra       Vendor clicks the Save CLIN/SLIN/ELIN button at the bottom of the screen.         Other Special Rackings Markings / Special Handing Requirements       Image: Special Racking Requirements         Type Designation Method (required when Type Designation Value is entered)       V                                                                                                    |                                                                                                    |                                                     |               |             |              |                                      |
| v                                                                                                    | Bulky Article<br>Bunker Adjustment - 20 Foot Container<br>Bunker Adjustment - 40 Foot Container<br>Conductivity/Arti-static Additive<br>Documentation - Special<br>Eactronic Equipment Transfer<br>Endorsed as Hazardous Material<br>Environmental Control Limits | When the required infor<br>Vendor clicks the Save ( |               |             |              |                                      |
|                                                                                                    | Excessive Weight                                                                                                    | cial Handling Requirements                          |               |             |              |                                      |
| Tune Designation Value (sequired when Tune Designation Mathed is entered)                                                                                                    | Excessive Weight Other Special Package Markings / Spec                                                                                                    |                                                     |               |             |              |                                      |
| type Designation value (required when type Designation metrio)                                                                                                    | Excessive Weight Other Special Package Markings / Spec                                                                                                    |                                                     |               | <b>v</b>    |              |                                      |

When the required information for the Line Item has been entered, the Vendor clicks the Save CLIN/SLIN/ELIN button at the bottom of the screen.

### Scene 42

| iser Vendo                     | Property Transfer Docu                           | mentation Lookup    | Exit                         |                 |             |                 |             |             | Prie |
|--------------------------------|--------------------------------------------------|---------------------|------------------------------|-----------------|-------------|-----------------|-------------|-------------|------|
|                                | prrected Receiving Rep                           |                     |                              |                 |             |                 |             |             |      |
|                                | outing >> Data Capture                           | on                  |                              |                 |             |                 |             |             |      |
|                                |                                                  | Comments Line Iter  |                              | ents Preview Do |             |                 |             |             |      |
|                                | Addresses Mark For                               | Comments Line Iter  | <ul> <li>Attachme</li> </ul> | nts Preview Do  | Kument      |                 |             |             |      |
| AAI                            | SDN                                              | ACRN                |                              |                 |             |                 |             |             |      |
|                                |                                                  | clear               |                              |                 |             |                 |             |             |      |
|                                |                                                  | _                   |                              |                 |             |                 |             |             |      |
|                                | age Markings / Special Hand                      |                     |                              |                 |             |                 |             |             |      |
| Bulky Article<br>Bunker Adjust | ment - 20 Foot Container                         |                     | The Line I                   | tem is now      | saved.      |                 |             |             |      |
|                                | ment - 40 Foot Container<br>Infi-static Additive | ▲                   |                              |                 |             |                 |             |             |      |
| Documentation                  |                                                  | < 1                 | The Vendo                    | or may edit (   | or delete L | ine Items as    | necessar    | y by        |      |
| Endorsed as I-                 | lazardous Material                               |                     | licking th                   | ne Edit or De   | elete links | under the A     | ctions he   | ading.      |      |
| Environmental<br>Excessive Dim | Control Limits                                   | v 🔍                 | 0                            |                 |             |                 |             | 0           |      |
| Excessive We                   | ight                                             |                     |                              |                 |             |                 |             |             |      |
| Other Specia                   | I Package Markings / Specia                      | I Handling Requirem | ents                         |                 |             |                 |             |             |      |
|                                |                                                  |                     |                              |                 |             |                 |             |             |      |
|                                |                                                  |                     |                              |                 |             |                 |             |             |      |
| ine Item D                     | etails                                           |                     |                              |                 |             |                 |             |             |      |
| em No.                         | Product/Service ID                               |                     | Qty. Shipped                 | Unit of Measure | UofM Code   | Unit Price (\$) | Amount (\$) | Actions     |      |
| 1001                           | 9088879888                                       | A3                  | 50                           | Each            | EA          | 50.00           | 2500.00     | Edit Delete |      |
|                                |                                                  |                     |                              |                 |             |                 |             | Add         |      |
|                                |                                                  |                     |                              |                 |             |                 |             |             |      |
|                                | Line Item Details                                |                     |                              |                 |             |                 |             |             |      |
| DRL ELIN                       | Q                                                | ty. Shipped         | Unit                         | Unit Pr         | ice (\$)    | Amount (\$)     |             | Actions     |      |
| DRL ELIN<br>Item No.           |                                                  |                     |                              |                 |             |                 |             | Add         |      |
|                                |                                                  |                     |                              |                 |             |                 |             |             |      |
|                                |                                                  |                     |                              |                 |             |                 |             |             |      |

The Line Item is now saved.

The Vendor may edit or delete Line Items as necessary by clicking the Edit or Delete links under the Actions heading.

### Scene 43

|                                                                                                    | ormerly WAWF)                                                                                                    |                                            |                           |                         |                 |                          |             |                               |             | Printer F |
|----------------------------------------------------------------------------------------------------|----------------------------------------------------------------------------------------------------|--------------------------------------------|---------------------------|-------------------------|-----------------|--------------------------|-------------|-------------------------------|-------------|-----------|
|                                                                                                    | r Property Transfer Doct                                                                                                    |                                            | Exit                      |                         |                 |                          |             |                               |             |           |
| endor - Co                                                                                                    | prrected Receiving Rep                                                                                                    | ort                                        |                           |                         |                 |                          |             |                               |             |           |
|                                                                                                    | outing >> Data Capture                                                                                                    |                                            |                           |                         |                 |                          |             |                               |             |           |
|                                                                                                    |                                                                                                    | Comments Line Iten                         | Attachme                  | nts Preview Doc         | ument           |                          |             |                               |             |           |
|                                                                                                    | them is required                                                                                                    |                                            |                           |                         |                 |                          |             |                               |             |           |
| AAI                                                                                                    | SDN                                                                                                    | ACRN                                       |                           |                         |                 |                          |             |                               |             |           |
|                                                                                                    |                                                                                                    | clear                                      |                           |                         |                 |                          |             |                               |             |           |
|                                                                                                    | age Markings / Special Han                                                                                                   |                                            |                           |                         | _               |                          |             |                               |             |           |
| Special Pack<br>Bulky Article                                                                                                    | age Markings / Special Han                                                                                                   | aling requirements                         |                           |                         |                 |                          |             |                               |             |           |
| Bunker Adjust                                                                                                    | ment - 20 Foot Container                                                                                                    | ^ >                                        |                           |                         |                 |                          |             |                               |             |           |
| Conductivity/A                                                                                                    | ment - 40 Foot Container<br>inti-static Additive                                                                             |                                            |                           |                         |                 |                          |             |                               |             |           |
| Documentation                                                                                                    |                                                                                                    |                                            |                           |                         |                 |                          |             |                               |             |           |
|                                                                                                    |                                                                                                    | × .                                        |                           |                         |                 |                          |             |                               |             |           |
| Endorsed as I-                                                                                                    | Ipment Transt<br>Iazardous Ma                                                                                                |                                            |                           |                         |                 |                          |             |                               |             |           |
| Endorsed as I-<br>Environmental<br>Excessive Dim                                                                                     | fazardous Ma<br>Control Limits The Ve                                                                                        | endor may a                                | dd anoth                  | er Line Item            | by clickin      | g the "Add"              | link and    | repeating                     | the procedu | res.      |
| Endorsed as F<br>Environmental<br>Excessive Dim                                                                                      | fazardous Ma<br>Control Limits The Ve                                                                                        | endor may a                                | dd anoth                  | er Line Item            | by clickin      | g the "Add"              | link and    | repeating                     | the procedu | res.      |
| Endorsed as H<br>Environmental<br>Excessive Dim<br>Excessive We                                                                      | fazardous Ma<br>Control Limits The Ve                                                                                        |                                            |                           | er Line Item            | by clickin      | g the "Add"              | link and    | repeating                     | the procedu | res.      |
| Endorsed as H<br>Environmental<br>Excessive Dim<br>Excessive We                                                                      | The Ve                                                                                                    |                                            |                           | er Line Item            | by clickin      | g the "Add"              | link and    | repeating                     | the procedu | res.      |
| Endorsed as i<br>Environmental<br>Excessive Dim<br>Excessive We<br>Other Specia                                                      | iccardous Ma<br>I Control Limits<br>I Control Limits<br>I Package Markings / Specia                                          |                                            |                           | er Line Item            | by clickin      | g the "Add"              | link and    | repeating                     | the procedu | res.      |
| Endorsed as i-<br>Environmental<br>Excessive Dim<br>Excessive We<br>Other Specia                                                     | iccardous Ma<br>I Control Limits<br>I Control Limits<br>I Package Markings / Specia                                          |                                            |                           | er Line Item            | by clickin      | g the "Add"              | link and    | repeating                     | the procedu | res.      |
| Endorsed as i-<br>Environmental<br>Excessive Dim<br>Excessive We<br>Other Specia                                                     | iccardous Ma<br>I Control Limits<br>I Control Limits<br>I Package Markings / Specia                                          | al Handling Requireme                      |                           | er Line Item            | by clickin      | g the "Add"              | link and    | repeating                     | the procedu | res.      |
| Endorsed as i-<br>Environmental<br>Excessive We<br>Other Specia<br>Differ Item Do<br>tem No.                                         | iszardozs Mal<br>Control Limit<br>Ingekage Markings / Specie<br>etails                                                       | al Handling Requireme                      | ents                      |                         |                 |                          |             |                               | the procedu | res.      |
| Endorsed as i-<br>Environmental<br>Envessive We<br>Dther Specia<br>Dther Specia<br>ne Item Do<br>tem No.                             | istandous Ma<br>Control Limite<br>Herision<br>Il Package Markings / Specia<br>etails<br>Product/Service ID                   | al Handling Requireme<br>Qualifier C       | ents<br>Rty. Shipped      | Unit of Measure         | UofM Code       | Unit Price (\$)          | Amount (\$) | Actions                       | the procedu | res.      |
| Indorsed as i-<br>invironmental<br>Excessive Din<br>Excessive We<br>Ather Specia<br>The Item Do<br>tem No.                           | istandous Ma<br>Control Limite<br>Herision<br>Il Package Markings / Specia<br>etails<br>Product/Service ID                   | al Handling Requireme<br>Qualifier C       | ents<br>Rty. Shipped      | Unit of Measure         | UofM Code       | Unit Price (\$)          | Amount (\$) | Actions<br>Edit Delete        | the procedu | res.      |
| Endorsed as i-<br>Environmental<br>Envessive We<br>Dther Specia<br>ine Item Do<br>tem No.<br>2001                                    | israntou Mar<br>Conto Linn<br>Interesons<br>yte<br>I Package Markings / Specia<br>etails<br>Product/Service ID<br>9088879888 | al Handling Requireme<br>Qualifier C       | ents<br>Rty. Shipped      | Unit of Measure         | UofM Code       | Unit Price (\$)          | Amount (\$) | Actions<br>Edit Delete        | the procedu | res.      |
| Endorsed as i-<br>Environmental<br>Excessive Dim<br>Excessive Dim<br>Excessive We<br>Dither Specia<br>ine Item Di<br>tem No.<br>0001 | israntou Mar<br>Conto Lina<br>I Package Markings / Specia<br>etails<br>Product/Service ID<br>5080879808<br>Line Item Details | al Handling Requireme<br>Qualifier G<br>A3 | nts<br>Ity. Shipped<br>50 | Unit of Measure<br>Each | UoIM Code<br>EA | Unit Price (\$)<br>50.00 | Amount (\$) | Actions<br>Edit Delete<br>Add | the procedu | res.      |
| Endorsed as i-<br>Environmental<br>Envessive We<br>Dther Specia<br>ine Item Do<br>tem No.<br>2001                                    | israntou Mar<br>Conto Lina<br>I Package Markings / Specia<br>etails<br>Product/Service ID<br>5080879808<br>Line Item Details | al Handling Requireme<br>Qualifier C       | ents<br>Rty. Shipped      | Unit of Measure         | UoIM Code<br>EA | Unit Price (\$)          | Amount (\$) | Actions<br>Edit Delete<br>Add | the procedu | res.      |
| Endorsed as i-<br>Environmental<br>Excessive Dim<br>Excessive Dim<br>Excessive We<br>Dither Specia<br>ine Item Di<br>tem No.<br>0001 | israntou Mar<br>Conto Lina<br>I Package Markings / Specia<br>etails<br>Product/Service ID<br>5080879808<br>Line Item Details | al Handling Requireme<br>Qualifier G<br>A3 | nts<br>Ity. Shipped<br>50 | Unit of Measure<br>Each | UoIM Code<br>EA | Unit Price (\$)<br>50.00 | Amount (\$) | Actions<br>Edit Delete<br>Add | the procedu | res.      |
| Endersted as i-<br>Endersted as i-<br>Excessive Dim<br>Excessive Dim<br>Xther Specia<br>ne Item Do<br>tem No.<br>1001                | israntou Mar<br>Conto Lina<br>I Package Markings / Specia<br>etails<br>Product/Service ID<br>5080879808<br>Line Item Details | al Handling Requireme<br>Qualifier G<br>A3 | nts<br>Ity. Shipped<br>50 | Unit of Measure<br>Each | UoIM Code<br>EA | Unit Price (\$)<br>50.00 | Amount (\$) | Actions<br>Edit Delete<br>Add | the procedu | res.      |

The Vendor may add another Line Item by clicking the "Add" link and repeating the procedures.

### Scene 44

|                                                                                                    | r Property Transfer Doc                                                                                                    |                                        |                              |                          |                         |                         |             |                               |           | Printer |
|----------------------------------------------------------------------------------------------------|----------------------------------------------------------------------------------------------------|----------------------------------------|------------------------------|--------------------------|-------------------------|-------------------------|-------------|-------------------------------|-----------|---------|
|                                                                                                    |                                                                                                    |                                        | ip Exit                      |                          |                         |                         |             |                               |           |         |
|                                                                                                    | prrected Receiving Rep                                                                                                    | ort                                    |                              |                          |                         |                         |             |                               |           |         |
|                                                                                                    | outing >> Data Capture                                                                                                    |                                        |                              |                          |                         |                         |             |                               |           |         |
| Header                                                                                                    |                                                                                                    | Comments Line I                        | Item Attachme                | ents Preview Do          | cument                  |                         |             |                               |           |         |
| least one Line                                                                                                    | a them is required<br>SDN                                                                                                    | ACRN                                   |                              | Attachments tab to go to | the Attachments         |                         |             |                               |           |         |
|                                                                                                    | SUN                                                                                                    | ck                                     | page                         |                          |                         |                         |             |                               |           |         |
|                                                                                                    | kage Markings / Special Han                                                                                                    | dling Requirements                     |                              |                          |                         |                         |             |                               |           |         |
| Bunker Adjust<br>Conductivity/A<br>Documentation                                                                               |                                                                                                    | ^                                      |                              |                          |                         |                         |             |                               |           |         |
| Electronic Equ                                                                                                    |                                                                                                    |                                        |                              |                          |                         |                         |             |                               |           |         |
| Environmental<br>Excessive Dim                                                                                                 | Hazardous Material<br>Il Control Limits T<br>nensions T                                                                               | he Vendo                               | r can navig                  | gate to the A            | ttachment               | s page by cli           | cking the   | Attachm                       | ents tab. |         |
| Environmental<br>Excessive Dim<br>Excessive We                                                                                 | Hazardous Material<br>Il Control Limits T<br>nensions T                                                                               |                                        |                              | gate to the A            | ttachment               | s page by cli           | cking the   | Attachm                       | ents tab. |         |
| Environmental<br>Excessive Dim<br>Excessive We                                                                                 | Hazardous Material<br>Il Control Limits<br>nensions<br>light                                                                          |                                        |                              | gate to the A            | ttachment               | s page by cli           | cking the   | Attachm                       | ents tab. |         |
| Environmental<br>Excessive Dim<br>Excessive We<br>Mher Specia                                                                  | -lazardous Material<br>I Control Limits<br>nensions<br>light<br>al Package Markings / Specia                                          |                                        |                              | gate to the A            | ttachment               | s page by cli           | cking the   | Attachm                       | ents tab. |         |
| Invironmental<br>Excessive Dim<br>Excessive We<br>Wher Specia<br>Ine Item Di                                                   | -lazardous Material<br>I Control Limits<br>nensions<br>light<br>al Package Markings / Specia                                          |                                        |                              | gate to the A            | ttachment:<br>UolM Code | s page by cli           | Amount (5)  | Attachm                       | ents tab. |         |
| Environmental<br>Excessive Dim<br>Excessive We<br>Other Specia<br>ne Item Do<br>tem No.                                        | -iazardous Material<br>I Control Limits<br>I Package Markings / Specia<br>etails                                                      | al Handling Require                    | ements                       |                          |                         |                         | 0           | Actions<br>Edit Delete        | ents tab. |         |
| Environmental<br>Excessive Dim<br>Excessive We<br>Other Specia<br>ine Item Do<br>tem No.                                       | -iazardous Material<br>/ Control Limits<br>enersions<br>Il Package Markings / Specia<br>etails<br>Product/Service ID                  | al Handling Require<br>Qualifier       | ements<br>Qty. Shipped       | Unit of Measure          | UofM Code               | Unit Price (\$)         | Amount (\$) | Actions                       | ents tab. |         |
| Environmental<br>Excessive Dim<br>Excessive Wei<br>Other Specia<br>ne Item Do<br>tem No.<br>1001                               | -izardou Material<br>Control Limits<br>annotoni<br>get<br>al Package Markings / Special<br>etails<br>Product/Service ID<br>5088879888 | al Handling Require<br>Qualifier       | ements<br>Qty. Shipped       | Unit of Measure          | UofM Code               | Unit Price (\$)         | Amount (\$) | Actions<br>Edit Delete        | ents tab. |         |
| Environmental<br>Excessive Dim<br>Excessive Wei<br>Other Specia<br>ne Item Do<br>tem No.<br>1001                               | -iazardous Material<br>/ Control Limits<br>enersions<br>Il Package Markings / Specia<br>etails<br>Product/Service ID                  | al Handling Require<br>Qualifier       | ements<br>Qty. Shipped       | Unit of Measure          | UofM Code               | Unit Price (\$)         | Amount (\$) | Actions<br>Edit Delete        | ents tab. | l       |
| Environmental<br>Excessive Dim<br>Other Special<br>ne Item Do<br>tem No.<br>1001                                               | szardow Material<br>Scored Limits<br>197<br>al Package Markings / Speci<br>etalis<br>Product/Service ID<br>908879888                  | al Handling Require<br>Qualifier       | ements<br>Qty. Shipped       | Unit of Measure          | UoIM Code<br>EA         | Unit Price (\$)         | Amount (\$) | Actions<br>Edit Delete        | ents tab. | l       |
| Environmental<br>Excessive Dim<br>Other Special<br>ne Item Do<br>tem No.<br>1001                                               | szardow Material<br>Scored Limits<br>197<br>al Package Markings / Speci<br>etalis<br>Product/Service ID<br>908879888                  | al Handling Require<br>Qualifier<br>A3 | ements<br>Qty. Shipped<br>50 | Unit of Measure<br>Each  | UoIM Code<br>EA         | Unit Price (5)<br>50.00 | Amount (\$) | Actions<br>Edit Delete<br>Add | ents tab. | l       |
| Environmental<br>Excessive Directory<br>Excessive We<br>Dither Specia<br>ine Item Do<br>tem No.<br>2001<br>DRL ELIN<br>tem No. | szardow Material<br>Scored Limits<br>197<br>al Package Markings / Speci<br>etalis<br>Product/Service ID<br>908879888                  | al Handling Require<br>Qualifier<br>A3 | ements<br>Qty. Shipped<br>50 | Unit of Measure<br>Each  | UoIM Code<br>EA         | Unit Price (5)<br>50.00 | Amount (\$) | Actions<br>Edit Delete<br>Add | ents tab. |         |

The Vendor can navigate to the Attachments page by clicking the Attachments tab.

### Scene 45

| APT (formerly WAWF)                                                                                                    | User ID : demobuilder<br>Printer Friendly |
|----------------------------------------------------------------------------------------------------|-------------------------------------------|
| ar Vendor Property Iransfer Dgcumentation Lookup Exit                                                                                                    | COMPACT                                   |
| ndor - Corrected Receiving Report ender - Materia (La Van Levine) Ref - Materia (La Van Levine) Ref - Materia (La Van Levine) Ref - Materia (La Van Levine) |                                           |
| ARNING: iRAPT is designated for Sensitive Unclassified information ONLY. Do NOT enter classified information in this system.                                |                                           |
| re is an attachment size limit of 6MB, attachments over this size will be rejected.                                                                         |                                           |
| Browso Uplead                                                                                                    |                                           |
| ttachments Name Actions                                                                                                    |                                           |
| The Attachments page is displayed.<br>The Vendor clicks the Browse button to locate the file that is to be attached.                                        |                                           |
|                                                                                                    |                                           |

The Attachments page is displayed.

The Vendor clicks the Browse button to locate the file that is to be attached.

### Scene 46

| RAPT (formerly WAWF)                                   |                                                                                             | User ID : demobu |
|--------------------------------------------------------|---------------------------------------------------------------------------------------------|------------------|
| ser Vendor Property Transfer Documentation             | Lookup Evit                                                                                 | Printer Fri      |
|                                                        | Found Car                                                                                   |                  |
| endor - Corrected Receiving Report                     |                                                                                             |                  |
| Header Addresses Mark For Comments                     | Line Item Attachments Preview Document                                                      |                  |
|                                                        |                                                                                             |                  |
| -                                                      | ensitive Unclassified information ONLY. Do NOT enter classified information in this system. |                  |
| ere is an attachment size limit of 6MB, attachments of | ver this size will be rejected.                                                             |                  |
| Attachment                                             |                                                                                             |                  |
| C:\Users\rescott\Desktop' Browse Upload                |                                                                                             |                  |
| Attachments Name Actions                               |                                                                                             |                  |
|                                                        |                                                                                             |                  |
|                                                        |                                                                                             |                  |
|                                                        |                                                                                             |                  |
|                                                        |                                                                                             |                  |
|                                                        |                                                                                             |                  |
|                                                        | The Vendor clicks the Upload button to attach the selected                                  |                  |
|                                                        | document.                                                                                   |                  |
|                                                        |                                                                                             |                  |
|                                                        |                                                                                             |                  |
|                                                        |                                                                                             |                  |
|                                                        |                                                                                             |                  |
|                                                        |                                                                                             |                  |
|                                                        |                                                                                             |                  |
|                                                        |                                                                                             |                  |
|                                                        |                                                                                             |                  |
|                                                        |                                                                                             |                  |
| abmit Save Draft Document Help                         |                                                                                             |                  |

The Vendor clicks the Upload button to attach the selected document.

## Scene 47

| API (TOP         | merly V        | VAWF)       |                      |              |                   |                    |         |            |             |               |         | Us | er ID : demot<br>Printer |
|------------------|----------------|-------------|----------------------|--------------|-------------------|--------------------|---------|------------|-------------|---------------|---------|----|--------------------------|
| r <u>V</u> endor | Property Tra   | nsfer Dg    | cumentation          | Lookup       | Exit              |                    |         |            |             |               |         |    |                          |
| ndor - Corre     | cted Rece      | iving Re    | port                 |              |                   |                    |         |            |             |               |         |    |                          |
| tract >> Routi   | ing 🍉 Data C   | apture      |                      |              |                   |                    |         |            |             |               |         |    |                          |
| Header Ad        | dresses /      | lark For    | Comments             | Line Item    | Attachment        | Preview Document   |         |            |             |               |         |    |                          |
| ARNING: iF       | RAPT is d      | lesignat    | ed for Se            | nsitive      | Unclassified i    | nformation ONLY. D | o NOT e | nter class | fied inform | ation in this | system. |    |                          |
| re is an attachr | ment size limi | t of 6MB, a | ttachments ov        | er this size | will be rejected. |                    |         |            |             |               |         |    |                          |
| ttachment        |                |             |                      |              |                   |                    |         |            |             |               |         |    |                          |
|                  | В              | rowse       | Upload               |              |                   |                    |         |            |             |               |         |    |                          |
| ttachments Na    |                |             | Actions              |              |                   |                    |         |            |             |               |         |    |                          |
| ntachments Na    | ime            |             | Actions<br>View Atta |              | Delete Attachment |                    |         |            |             |               |         |    |                          |
|                  |                |             |                      |              |                   |                    |         |            |             |               |         |    |                          |
|                  |                |             |                      |              | The at            | ttachment is n     | ow sav  | ved on t   | he docur    | nent.         |         |    |                          |
|                  |                |             |                      |              | The at            | ttachment is n     | ow sav  | ved on t   | he docur    | nent.         |         |    |                          |
|                  |                |             |                      |              | The at            | ttachment is n     | ow sav  | ved on t   | he docui    | nent.         |         |    |                          |
|                  |                |             |                      |              | The at            | ttachment is n     | ow sav  | ved on t   | he docur    | nent.         |         |    |                          |
|                  |                |             |                      |              | The at            | ttachment is n     | ow sav  | ved on t   | he docui    | nent.         |         |    |                          |
|                  |                |             |                      |              | The at            | ttachment is n     | ow sav  | ved on t   | he docur    | nent.         |         |    |                          |
|                  |                |             |                      |              | The at            | ttachment is n     | ow sav  | ved on t   | he docur    | nent.         |         |    |                          |
|                  |                |             |                      |              | The at            | ttachment is n     | ow sav  | ved on t   | he docur    | nent.         |         |    |                          |
| annt Save Drah   | off Document   | Help        |                      |              | The at            | ttachment is n     | ow sav  | ved on t   | he docur    | nent.         |         |    |                          |

The attachment is now saved on the document.

### Scene 48

| APT (formerly WAW                   | F)                                                                                                    | Iser ID : demobul<br>Printer Fri |
|-------------------------------------|----------------------------------------------------------------------------------------------------|----------------------------------|
| r Vendor Property Transfer          | Documentation Lookup Exit                                                                              |                                  |
| ndor - Corrected Receiving          | Report                                                                                                 |                                  |
| tract >> Routing >> Data Capture    |                                                                                                    |                                  |
| leader Addresses Mark Fo            | Comments Line Item Attachmonts Preview Document                                                        |                                  |
| RNING: iRAPT is desig               | nated for Sensitive Unclassified information ONLY. Do NOT enter classified information in this system. |                                  |
| e is an attachment size limit of 6M | 3, attachments over this size will be rejected.                                                        |                                  |
| tachment                            |                                                                                                    |                                  |
| Browse.                             | Upload                                                                                                 |                                  |
| tachments Name                      | Actions                                                                                                |                                  |
| cument.docx                         | View Attachment Delete Attachment                                                                      |                                  |
|                                     | And Anternation Table Concentration                                                                    |                                  |
| The attac                           |                                                                                                    | nks.                             |
| The attack                          | ment may be viewed or deleted by clicking the View Attachment or Delete Attachment li                  | nks.                             |
| The attack                          |                                                                                                    | nks.                             |
| The attack                          |                                                                                                    | nks.                             |
| The attack                          |                                                                                                    | nks.                             |
| The attack                          |                                                                                                    | nks.                             |
| The attack                          |                                                                                                    | nks.                             |
| The attack                          |                                                                                                    | nks.                             |
| The attack                          |                                                                                                    | nks.                             |

The attachment may be viewed or deleted by clicking the View Attachment or Delete Attachment links.

### Scene 49

| win Water Presenty Teambolic Decommentation (Laker Str           condr: -Corrected Recenting Report           Window - Presented Recenting Report           Window - Presented Recenting Report           Window - Recenting Report           Recention Recenting Report           Recention Report           Recention Report           Re                                                                                                    | APT (formerly WAWF                      | () Userio                                                                                            | : demobulk<br>Printer Frier |
|----------------------------------------------------------------------------------------------------|-----------------------------------------|----------------------------------------------------------------------------------------------------|-----------------------------|
| Index Decay Control Control Co | er Vendor Property Transfer D           | gcumentation Lookup Exit                                                                             |                             |
| Index:     Mathematic     Mathematic     Mathematic       ARNING:     RAPT to designated for Sensitive Unclassified information ONLY. Do NOT enter classified information in this system.       or is a statichted set of URB:     attachment       Browner:     The       Browner:     Ween Attachment       Document docx     View Attachment   The Vendor can click the Preview Document tab to View the entire document.                                                                                                    | ndor - Corrected Receiving Re           | eport                                                                                                |                             |
| ARNING: IRAPT is designated for Sensitive Unclassified information ONLY. Do NOT enter classified information in this system.<br>We is an additional task induced on the size with repetid.<br>Historican Name Actions<br>Decement dec View Attachment Delts Attachment<br>The Vendor can click the Preview Document tab to View the entire document.                                                                                                    |                                         |                                                                                                    |                             |
| we is a dischart see led of (AB, alabhanch our Pa see will be rejected.<br>Kitechanowith Name Artinons<br>Decement decx View Attachanent Debta Attachanent<br>The Vendor can click the Preview Document tab to View the entire document.                                                                                                    | Header Addresses Mark For               | Comments Line Item Attachments Preview Document                                                      |                             |
| Itelevent         Type           Brown         Actions           Name/weath Name         Actions           Document docs         View Attachment           Document docs         The Vendor can click the Preview Document tab to View the entire document.                                                                                                    | ARNING: iRAPT is designa                | ted for Sensitive Unclassified information ONLY. Do NOT enter classified information in this system. |                             |
| Durset.         Total           Actions         Actions           bounnet docx         View Attachment           Delete Attachment         Delete Attachment   The Vendor can click the Preview Document tab to View the entire document.                                                                                                    | are is an attachment size limit of 6MB, | attachments over this size will be rejected.                                                         |                             |
| Actions           Document docx         View Attachment           Deciment docx         View Attachment   The Vendor can click the Preview Document tab to View the entire document.                                                                                                    | lttachment                              |                                                                                                    |                             |
| View Attachment Doiter Attachment The Vendor can click the Preview Document tab to View the entire document.                                                                                                    | Browse                                  | Upload                                                                                               |                             |
| The Vendor can click the Preview Document tab to View the entire document.                                                                                                    | Attachments Name                        | Actions                                                                                              |                             |
|                                                                                                    | ocument.docx                            | View Attachment Delete Attachment                                                                    |                             |
|                                                                                                    |                                         |                                                                                                    |                             |
|                                                                                                    |                                         |                                                                                                    |                             |
|                                                                                                    |                                         |                                                                                                    |                             |
|                                                                                                    |                                         |                                                                                                    |                             |
|                                                                                                    |                                         |                                                                                                    |                             |
|                                                                                                    |                                         |                                                                                                    |                             |
|                                                                                                    |                                         | The Vendor can click the Preview Document tab to View the entire document.                           |                             |
| NT Ser Set Downer I has                                                                                                    |                                         | The Vendor can click the Preview Document tab to View the entire document.                           |                             |
| Net Service Document Theorem                                                                                                    |                                         | The Vendor can click the Preview Document tab to View the entire document.                           |                             |
| wit [ Save Start Sciences ] [ Has                                                                                                    |                                         | The Vendor can click the Preview Document tab to View the entire document.                           |                             |
| mil (ser test bounnet) (nov                                                                                                    |                                         | The Vendor can click the Preview Document tab to View the entire document.                           |                             |
| ant Save Shaf Document   Hoto                                                                                                    |                                         | The Vendor can click the Preview Document tab to View the entire document.                           |                             |
| mit Save Start Sciences 1 (Save                                                                                                    |                                         | The Vendor can click the Preview Document tab to View the entire document.                           |                             |
| See Ded Soument Hop                                                                                                    |                                         | The Vendor can click the Preview Document tab to View the entire document.                           |                             |
| Save Draft Document Help                                                                                                    |                                         | The Vendor can click the Preview Document tab to View the entire document.                           |                             |
|                                                                                                    |                                         | The Vendor can click the Preview Document tab to View the entire document.                           |                             |

The Vendor can click the Preview Document tab to View the entire document.

### Scene 50

|                                                                                                    | Documentation Loo      | kup Exit |                 |                  |               |                 |                                    |               |             |                                |
|----------------------------------------------------------------------------------------------------|------------------------|----------|-----------------|------------------|---------------|-----------------|------------------------------------|---------------|-------------|--------------------------------|
| endor - Corrected Receiving                                                                                      | Report                 |          |                 |                  |               |                 |                                    |               |             |                                |
| ntract >> Routing >> Data Captur                                                                                 |                        |          |                 |                  |               |                 |                                    |               |             |                                |
| Header Addresses Mark F                                                                                          |                        | e Item   | Attachments     | Preview Document |               |                 |                                    |               |             |                                |
| and All Collapse All                                                                                             |                        |          |                 |                  |               |                 |                                    |               |             |                                |
| and All Collapse All                                                                                             |                        |          |                 |                  |               |                 |                                    |               |             |                                |
| ocument Information                                                                                              |                        |          |                 |                  |               |                 |                                    |               |             |                                |
| intract Number Type                                                                                              | Contract Numb          |          |                 |                  |               |                 |                                    |               |             | int                            |
| ernational Agreement                                                                                             | 123456789012           | The      | Preview Do      | cument pa        | ge is now di  | splayed. The    | Preview D                          | ocument p     | age         |                                |
| ipment Number                                                                                                    | Shi                    | prov     | ides a full     | representat      | ion of the do | ocument.        |                                    |               |             | æ                              |
| S7573                                                                                                    | 2                      | 1        |                 | 1                |               |                 |                                    |               |             |                                |
| bmit Transportation Data Later                                                                                   | Transportation         | The      | Vendor car      | scroll the       | contents of   | the tab to re   | view the d                         | ocument       |             | ARF                            |
|                                                                                                    |                        | 1110     | rendor etti     | i ocron the      | contento or   | the tub to re   | field the d                        | ocument.      |             | 0                              |
| insportation Leg                                                                                                 |                        | If th    | e Vendor n      | otices on in     | acouracy of   | ter reviewing   | the invoid                         | o informat    | ion         |                                |
|                                                                                                    |                        |          |                 |                  |               | ate tab to co   |                                    |               |             |                                |
| Secondary Transportation                                                                                         | Tracking Number        | uie      | venuor mag      | y return to      | me appropri   | ale lab to co   | meet the n                         | normation     |             |                                |
|                                                                                                    |                        |          |                 |                  |               |                 |                                    |               |             |                                |
|                                                                                                    |                        |          |                 |                  |               |                 |                                    |               |             |                                |
| ecial Package Markings / Specia                                                                                  | I Handling Requirement | ts       |                 |                  |               |                 |                                    |               |             |                                |
|                                                                                                    |                        |          |                 |                  |               |                 |                                    |               |             | Total (                        |
|                                                                                                    |                        |          |                 |                  |               |                 |                                    |               |             | 2,500.0                        |
| mmary of Detail Level Informati                                                                                  | on                     |          |                 |                  |               |                 |                                    |               |             | 2,500.0                        |
| mmary of Detail Level Informati                                                                                  | on                     |          |                 |                  |               |                 |                                    |               |             |                                |
| mmary of Detail Level Informati<br>CLIN/SLIN(s)<br>ne Item Information                                           |                        |          |                 |                  |               |                 |                                    |               |             |                                |
| mmary of Detail Level Informati<br>CLIN/SLIN(s)<br>ne Item Information<br>m No. Product/Servic                   | e ID Qualifier         | NSP      | Qty. Shipped    | Unit of Measure  | UofM Code     | Unit Price (\$) | Qty. Received                      | Qty. Accepted |             |                                |
| mmary of Detail Level Informati<br>LIN/SLIN(s)<br>se item Information<br>m No. Product/Servic<br>21 9088873688   | e ID Qualifier         | N        | 50              | Each             | EA            | 50.00           |                                    | Qty. Accepted | 1           | 2,500.0                        |
| mmary of Detail Level Informati<br>LIN/SLIN(s)<br>ne Item Information<br>n No. Product/Servic                    | e ID Qualifier         | N<br>GFE | 50<br>Advice Co | Each             |               | 50.00           | Qty. Received<br>Iti-Box Pack Ind. | Qty. Accepted | 1<br>PR Nur | 2,500.0                        |
| mmary of Detail Level Informati<br>CLIN/SLIN(9)<br>ine Item Information<br>m No. Product/Servic<br>01 9088879888 | e ID Qualifier         | N        | 50              | Each             | EA            | 50.00           |                                    | Qty. Accepted | 1<br>PR Nur | Amount (\$<br>2,500.00<br>nber |

The Preview Document page is now displayed. The Preview Document page provides a full representation of the document.

The Vendor can scroll the contents of the tab to review the document.

If the Vendor notices an inaccuracy after reviewing the invoice information, the Vendor may return to the appropriate tab to correct the information.

### Scene 51

|                                                                                                   |                                                                    | umentation Lookup                               | Exit                             |              |                                                  |                    |                       |                        |                 |                |                 |                       |   |
|---------------------------------------------------------------------------------------------------|--------------------------------------------------------------------|-------------------------------------------------|----------------------------------|--------------|--------------------------------------------------|--------------------|-----------------------|------------------------|-----------------|----------------|-----------------|-----------------------|---|
| /endor - Corr                                                                                     | rected Receiving Re                                                | port                                            |                                  |              |                                                  |                    |                       |                        |                 |                |                 |                       |   |
| Contract >> Rout                                                                                  | uting >> Data Capture                                              |                                                 |                                  |              |                                                  |                    |                       |                        |                 |                |                 |                       |   |
| Header A                                                                                          | Addresses Mark For                                                 | Comments Line Ite                               | m Attach                         | ments        | Preview Docume                                   | ant                |                       |                        |                 |                |                 |                       |   |
| xpand All Co                                                                                      | Collapse All                                                       |                                                 |                                  |              |                                                  |                    |                       |                        |                 |                |                 |                       |   |
|                                                                                                   |                                                                    |                                                 |                                  |              |                                                  |                    |                       |                        |                 |                |                 |                       |   |
| -JDocument Infor                                                                                  |                                                                    |                                                 |                                  |              |                                                  |                    |                       |                        |                 |                |                 |                       |   |
| Contract Numb                                                                                     |                                                                    | Contract Number                                 | Deliver                          | y Order      | Referen                                          | nce Procure        | ment Identifier       | Issue I                | ate Inspec      | tion Point     | Accep           | tance Point           |   |
| International Agr                                                                                 |                                                                    | 1234567890123                                   |                                  |              |                                                  |                    |                       |                        |                 | S              |                 | S                     |   |
| Shipment Num                                                                                      | nber                                                               | Shipme                                          | ent Date                         |              | Final Shipment                                   |                    |                       | Estimated Delivery I   | Jate            | Supplies       |                 | Service               |   |
| RRS7573                                                                                           |                                                                    | 2016                                            | 02/23                            |              | N                                                |                    |                       |                        |                 | ۰              |                 | •                     |   |
|                                                                                                   |                                                                    |                                                 |                                  |              |                                                  |                    |                       |                        |                 |                |                 |                       |   |
| Submit Transpo                                                                                    | portation Data Later                                               | Transportation Ac                               | count Code                       | TCN          | Gross Weight                                     | Cube               | Transportati          | on Method/Type         | Serial Shipping | Container Code | FOB             | CoC ARP               |   |
| Submit Transpo                                                                                    | portation Data Later                                               |                                                 | count Code                       | TCN          | Gross Weight                                     | Cube               | Transportati          | on Method/Type         | Serial Shipping | Container Code | FOB<br>D        | CoC ARP               | • |
|                                                                                                   |                                                                    |                                                 |                                  | TCN          |                                                  | Cube               |                       | on Method/Type         |                 |                |                 | • •                   |   |
| Transportation                                                                                    | n Leg                                                              | Transportation Ac                               | Standard                         | Carriar Abd  | ha Code                                          |                    |                       | Rill of Ladina Numb    |                 | Rati           | D               | • •                   |   |
| Transportation                                                                                    | n Leg                                                              |                                                 | Standard                         | Carriar Abd  | ha Code                                          |                    |                       | Rill of Ladina Numb    |                 | Rati           | D               | • •                   |   |
| Transportation                                                                                    | a Leg<br>dary Transf                                               | Transportation Ac                               | xpand a                          | Carrier Alab | iment sec                                        | tions l            | by clicki             | Ril of Ladian Numb     | and All lin     | Ran.<br>K.     | D<br>CLading Ty | • •                   |   |
| Transportation<br>Second                                                                          | a Leg<br>dary Trans<br>The V                                       | Transportation Ac<br>endor can e<br>endor can c | xpand a                          | Carrier Alab | iment sec                                        | tions l            | by clicki             | Ril of Ladian Numb     | and All lin     | Ran.<br>K.     | D<br>CLading Ty | • •                   |   |
| Transportation<br>Second                                                                          | a Leg<br>dary Transf                                               | Transportation Ac<br>endor can e<br>endor can c | xpand a                          | Carrier Alab | iment sec                                        | tions l            | by clicki             | Ril of Ladian Numb     | and All lin     | Ran.<br>K.     | D<br>CLading Ty | • •                   |   |
| Transportation<br>Second<br>Special Packag                                                        | a Leg<br>dary Trans, The V<br>ge Marking                           | Transportation Ac<br>endor can e<br>endor can c | xpand a                          | Carrier Alab | iment sec                                        | tions l            | by clicki             | Ril of Ladian Numb     | and All lin     | Ran.<br>K.     | D<br>CLading Ty | pe O                  |   |
| Transportation<br>Second<br>Special Packag<br>Summary of De                                       | ary Trans, The V<br>dary Trans, The V<br>ge Marking                | Transportation Ac<br>endor can e<br>endor can c | xpand a                          | Carrier Alab | iment sec                                        | tions l            | by clicki             | Ril of Ladian Numb     | and All lin     | Ran.<br>K.     | D<br>CLading Ty | pe<br>Total (S        |   |
| Transportation<br>Second<br>Special Packag                                                        | ary Trans, The V<br>ary Trans, The V<br>oge Marking                | Transportation Ac<br>endor can e<br>endor can c | xpand a                          | Carrier Alab | iment sec                                        | tions l            | by clicki             | Ril of Ladian Numb     | and All lin     | Ran.<br>K.     | D<br>CLading Ty | pe O                  |   |
| Transportation<br>Second<br>Special Packag<br>Summary of De                                       | dary Trans,<br>The V<br>The V<br>The V<br>Detail Level Information | Transportation Ac<br>endor can e<br>endor can c | xpand a                          | Carrier Alab | iment sec                                        | tions l            | by clicki             | Ril of Ladian Numb     | and All lin     | Ran.<br>K.     | D<br>CLading Ty | pe<br>Total (S        | • |
| Transportation<br>Second<br>Special Packag<br>Summary of De<br>1 CLIN/SLIN(s)                     | dary Trans,<br>The V<br>The V<br>The V<br>Detail Level Information | Transportation Ac                               | xpand a<br>ollapse t             | Carrier Alab | iment sec                                        | tions l            | by clicki<br>by click | Ril of Ladian Numb     | and All lin     | Ran.<br>K.     | D<br>ption      | Total (\$<br>2,500.00 | ) |
| Transportation<br>Second<br>Special Packag<br>Summary of De<br>1 CLIN/SLIN(a)<br>June Item Inform | dary Trans,<br>The V<br>ge Marking<br>Detail Level Information     | Transportation Ac                               | student<br>xpand a<br>collapse t | Luis And     | ument sec<br>ntents of t<br>Unit of Meas<br>Each | tions l<br>the tab | by clicki<br>by click | Rail of Letters Number | and All lin     | ear.<br>ink.   | D<br>ption      | Total (\$<br>2,500.01 | ) |

The Vendor can expand all document sections by clicking the Expand All link.

The Vendor can collapse the contents of the tab by clicking the Collapse All link.

### Scene 52

| [ten Progent Product Decementation Lookup Est Vendor - Corrected Receiving Report Contract > Studies - Studies - Studies |  |
|----------------------------------------------------------------------------------------------------|--|
| Contract >> Nooting >> Data Capture Needer   Addresse   Auk For   Comments   Line Rem   Attachments   Preview Document                                                                                                    |  |
| Header Addresses Mark For Comments Line Item Attachments Preview Document                                                                                                    |  |
|                                                                                                    |  |
| Trand All Collarse All                                                                                                    |  |
|                                                                                                    |  |
| (+)Document Information                                                                                                    |  |
| (+)Line item Information                                                                                                    |  |
| [-JACRN Information                                                                                                    |  |
| [+}Address Information                                                                                                    |  |
| (=Mesc Information                                                                                                    |  |
| [•]Workflow Information                                                                                                    |  |
| All document sections are now collapsed.<br>The Vendor can expand and collapse individual headers by clicking on the section headers.                                                                                                    |  |
| Salest See Dad Docement (Peer Docement (Neg.                                                                                                    |  |
| Security & Privacy Accessibility Vendor Customer Support Government Customer Support FAQ                                                                                                    |  |

All document sections are now collapsed.

The Vendor can expand and collapse individual headers by clicking on the section headers.

### Scene 53

| er Vendor Property Transfer De                                                                                                    | )<br>ocumentation Lookup E | init                 |             |                 |                     |                  |                    |                |                | Printe                |
|----------------------------------------------------------------------------------------------------|----------------------------|----------------------|-------------|-----------------|---------------------|------------------|--------------------|----------------|----------------|-----------------------|
| ndor - Corrected Receiving Re                                                                                                    | eport                      |                      |             |                 |                     |                  |                    |                |                |                       |
| ntract >> Routing >> Data Capture                                                                                                    |                            |                      |             |                 |                     |                  |                    |                |                |                       |
| Header Addresses Mark For                                                                                                    | Comments Line Item         | Attachment           | Preview D   | cument          |                     |                  |                    |                |                |                       |
| and All Collapse All                                                                                                    |                            |                      |             |                 |                     |                  |                    |                |                |                       |
|                                                                                                    |                            |                      |             |                 |                     |                  |                    |                |                |                       |
| ocument Information ontract Number Type                                                                                               | Contract Number            | Delivery Ord         | er R        | eference Procur | ement Identifier    | Issue Date       | Inspe              | ction Point    | Acceptance     | e Point               |
| ternational Agreement                                                                                                    | 1234567890123              | ,                    |             |                 |                     |                  | s inspection Point |                | s              |                       |
| hipment Number                                                                                                    | Shipment I                 | Jate                 | Final Ship  | nent            | Estimate            | ed Delivery Date |                    | Supplies       | 1              | iervice               |
| RS7573                                                                                                    | 2016/02/2                  | 13                   | N           |                 |                     |                  | ۲                  |                |                | 0                     |
| ubmit Transportation Data Later                                                                                                    | Transportation Accou       | nt Code 1            | CN Gross We | ght Cube        | Transportation Meth | od/Type Se       | rial Shippin       | Container Code | FOB C          | oC ARP                |
|                                                                                                    |                            |                      |             |                 |                     |                  |                    |                | D              | • •                   |
| ransportation Leg                                                                                                    |                            | Standard Carrier Alp |             |                 | ha Code Bill of La  |                  |                    | Bill of        | of Lading Type |                       |
|                                                                                                    |                            |                      |             |                 |                     |                  |                    |                | cription       |                       |
| Secondary Transportation Trac                                                                                                    |                            |                      |             |                 |                     |                  |                    |                |                |                       |
| Secondary Transportation Trac                                                                                                    |                            | D                    | 4 T C       |                 |                     |                  |                    |                |                |                       |
| Secondary Transportation Trac                                                                                                    |                            | Documer              | t Informa   | ion sect        | ion of the doo      | cument is        | now ez             | cpanded.       |                |                       |
|                                                                                                    | The                        | Documer              | t Informa   | ion sect        | ion of the doo      | cument is        | now e              | cpanded.       |                |                       |
|                                                                                                    | The                        | Documer              | t Informa   | ion sect        | ion of the doo      | cument is        | now e:             | kpanded.       |                |                       |
| pecial Package Markings / Special He<br>ummary of Detail Level Information                                                            | The                        | Documer              | t Informa   | ion sect        | ion of the doo      | cument is        | now e:             | rpanded.       |                | Total (\$)            |
| Secondary Transportation Trac<br>pecial Package Markings / Special He<br>ummary of Detail Level Information<br>CLINISLIN(s)           | The                        | Documer              | t Informa   | ion sect        | ion of the doo      | cument is        | now e:             | rpanded.       |                | Total (5)<br>2,500.00 |
| pecial Package Markings / Special He<br>ummary of Detail Level Information                                                            | The                        | Documer              | t Informa   | ion sect        | ion of the doo      | cument is        | now e:             | kpanded.       |                |                       |
| pecial Package Markings / Special He<br>ummary of Detail Level Information<br>CLINSLIN(o)<br>Line Item Information                    | The                        | Documer              | t Informa   | ion sect        | ion of the doo      | cument is        | now e:             | xpanded.       |                |                       |
| pecial Package Markings / Special He<br>ummary of Detail Level Information<br>CLIN3CM(4)<br>Line Item Information<br>ACRN Information | The                        | Documer              | t Informa   | ion sect        | ion of the doo      | cument is        | now e              | xpanded.       |                |                       |
| pecial Package Markings / Special Hz<br>ummary of Detail Level Information<br>CLIN/SLIN(s)                                            | The                        | Documer              | t Informa   | ion sect        | ion of the doo      | cument is        | now ex             | spanded.       |                |                       |

The Document Information section of the document is now expanded.

### Scene 54

| RAPT (formerly WAWF)                                                                                                    |                             |                       |        |                                     |                 |                |           | o ser li | D : demob<br>Printer F |
|----------------------------------------------------------------------------------------------------|-----------------------------|-----------------------|--------|-------------------------------------|-----------------|----------------|-----------|----------|------------------------|
| ser Vendor Property Transfer Do                                                                                                    | cumentation Lookup Exit     |                       |        |                                     |                 |                |           |          |                        |
| endor - Corrected Receiving Re                                                                                                    | port                        |                       |        |                                     |                 |                |           |          |                        |
| iontract >> Routing >> Data Capture                                                                                                    |                             |                       |        |                                     |                 |                |           |          |                        |
| Header Addresses Mark For                                                                                                    | Comments Line Item Attach   | ments Preview Documer | nt     |                                     |                 |                |           |          |                        |
| xpand All Collapse All                                                                                                    |                             |                       |        |                                     |                 |                |           |          |                        |
| International Agreement                                                                                                    | 1234567890123               |                       |        |                                     |                 | s              |           | s        |                        |
| Shipment Number                                                                                                    | Shipment Date               | Final Shipment        |        | Estimated Delivery D                | late            | Supplies       |           | Servi    | ce                     |
| RRS7573                                                                                                    | 2016/02/23                  | N                     |        |                                     |                 | ۲              |           |          |                        |
| Submit Transportation Data Later                                                                                                    | Transportation Account Code | TCN Gross Weight      | Cube   | Transportation Method/Type          | Serial Shipping | Container Code | FOB       | CoC      | ARP                    |
|                                                                                                    |                             |                       |        |                                     |                 |                | D         | 0        | •                      |
| Transportation Leg                                                                                                    | Standard                    | Carrier Alpha Code    |        | Bill of Lading Number               | н               | Bill of        | Lading Ty | pe       |                        |
|                                                                                                    |                             |                       |        |                                     |                 |                |           |          |                        |
|                                                                                                    |                             |                       |        |                                     |                 |                |           |          |                        |
| Secondary Transportation Track                                                                                                    |                             | t" button is ovoi     | lable  | Tracking Type                       |                 | Tracking De    | scription |          |                        |
| Special Package Markings / Special Har                                                                                                    | ndling Requi                |                       | ed rev |                                     |                 | ndor           | scription |          | fotal (\$)             |
| Special Package Markings / Special Har<br>Summary of Detail Level Information                                                                                                    | ndling Requi                | endor has finish      | ed rev | on every tab.<br>viewing the docume |                 | ndor           | scription |          | Fotal (5)<br>2,500.00  |
| Secondary Transportation Traci<br>Special Package Markings / Special Har<br>Summary of Detail Level Information<br>1 CLINISLIN(et)<br>•)Line Item Information                               | ndling Requi                | endor has finish      | ed rev | on every tab.<br>viewing the docume |                 | ndor           | scription |          |                        |
| Special Package Markings / Special Har<br>Summary of Detail Level Information<br>1 CLIN/SLIN(s)                                                                                             | ndling Requi                | endor has finish      | ed rev | on every tab.<br>viewing the docume |                 | ndor           | scription |          |                        |
| Special Package Markings / Special Har<br>Summary of Detail Level Information<br>1 CLINSLIN(s)<br>+jLine Item Information                                                                   | ndling Requi                | endor has finish      | ed rev | on every tab.<br>viewing the docume |                 | ndor           | scription |          |                        |
| Special Package Markings / Special Har<br>Summary of Detail Level Information<br>CLUNSU.N()<br>J. Ine Item Information<br>-JACRN Information<br>-JACRN Information                          | ndling Requi                | endor has finish      | ed rev | on every tab.<br>viewing the docume |                 | ndor           | scription |          |                        |
| Special Package Markings / Special Har<br>Summary of Detail Level Information<br>1 CLINSLIN(s)<br> Line Item Information<br>-}ACRN Information                                              | ndling Requi                | endor has finish      | ed rev | on every tab.<br>viewing the docume |                 | ndor           | scription |          |                        |
| Special Package Markings / Special Har<br>Summary of Detail Level Information<br>1 CLINSUN(s)<br>-), Ine item Information<br>-)ACRN Information<br>-)ACRN Information<br>-)Macc Information | nding Requi                 | endor has finish      | ed rev | on every tab.<br>viewing the docume |                 | ndor           | scription |          |                        |

The "Submit" button is available on every tab.

When the Vendor has finished reviewing the document, the Vendor can submit the document to WAWF by clicking the "Submit" button.

#### Scene 55

| APT (formerly WAWF)                                                                                                    | User ID : demobu<br>Printer Fri |
|----------------------------------------------------------------------------------------------------|---------------------------------|
| er Yendor Property Transfer Dgcumentation Lookup Eat                                                                                                    |                                 |
| ccess                                                                                                    |                                 |
| he Source Inspection and Acceptance Corrected Receiving Report was successfully submitted.                                                                                                    |                                 |
| ontract Number Delivery Onter Shipmont Number<br>2466/359123 65837573                                                                                                    |                                 |
| nal sert to Vendor. Revinethumad(past.com<br>mal sert to trajector kavel Hedi(past.com<br>mal sert to trajector kavel past) of gama Loom<br>mal sert to trajector kavel past) of gama Loom<br>maint entro to traje or pastellizacia.com                                                                                                    |                                 |
| end Additional Email Notifications                                                                                                    |                                 |
| Ned Aug 31 14:31:00 EDT 2016                                                                                                    |                                 |
| After the Corrected Receiving Report has been submitted, the WAWF system informs the Vende<br>the submission was successful.<br>E-mails, FTP and EDI notifications were sent as applicable.<br>The Vendor may add more email addresses by clicking the Send Additional Email Notifications<br>Unworked Corrected Receiving Reports will be systematically purged after 60 calendar days.<br>Notifications will be sent to vendors beginning at seven days prior to the purge. |                                 |
|                                                                                                    |                                 |

After the Corrected Receiving Report has been submitted, the WAWF system informs the Vendor that the submission was successful.

E-mails, FTP and EDI notifications were sent as applicable.

The Vendor may add more email addresses by clicking the Send Additional Email Notifications link.

Unworked Corrected Receiving Reports will be systematically purged after 60 calendar days. Notifications will be sent to vendors beginning at seven days prior to the purge.

#### End

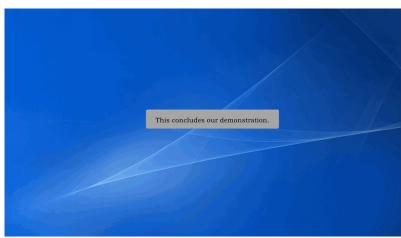

This concludes our demonstration.